# **Mechanisch-technische Mittheilungen**

Objekttyp: **Group**

Zeitschrift: **Schweizerische Polytechnische Zeitschrift**

Band (Jahr): **7 (1862)**

Heft 3

PDF erstellt am: **05.06.2024**

## **Nutzungsbedingungen**

Die ETH-Bibliothek ist Anbieterin der digitalisierten Zeitschriften. Sie besitzt keine Urheberrechte an den Inhalten der Zeitschriften. Die Rechte liegen in der Regel bei den Herausgebern. Die auf der Plattform e-periodica veröffentlichten Dokumente stehen für nicht-kommerzielle Zwecke in Lehre und Forschung sowie für die private Nutzung frei zur Verfügung. Einzelne Dateien oder Ausdrucke aus diesem Angebot können zusammen mit diesen Nutzungsbedingungen und den korrekten Herkunftsbezeichnungen weitergegeben werden.

Das Veröffentlichen von Bildern in Print- und Online-Publikationen ist nur mit vorheriger Genehmigung der Rechteinhaber erlaubt. Die systematische Speicherung von Teilen des elektronischen Angebots auf anderen Servern bedarf ebenfalls des schriftlichen Einverständnisses der Rechteinhaber.

## **Haftungsausschluss**

Alle Angaben erfolgen ohne Gewähr für Vollständigkeit oder Richtigkeit. Es wird keine Haftung übernommen für Schäden durch die Verwendung von Informationen aus diesem Online-Angebot oder durch das Fehlen von Informationen. Dies gilt auch für Inhalte Dritter, die über dieses Angebot zugänglich sind.

Ein Dienst der ETH-Bibliothek ETH Zürich, Rämistrasse 101, 8092 Zürich, Schweiz, www.library.ethz.ch

## **http://www.e-periodica.ch**

## Mechanisch-technische Mittheilungen.

#### Die Thomas'sehe Eechenmaschine. Von Prof. F. Reuleaux in Zürich.

(Tafel 10.)

Das Maschinenwesen hat einen Hauptantheil an der grossartigen culturhistorischen Aufgabe, die Menschheit von den rohen, beschwerlichen und namentlich den geisttödtenden Arbeiten frei zu machen; und nicht blos heute in Amerika, sondern längst im grossen Ganzen müssen die Maschinen als Mittel bezeichnet werden, die Sclaverei aus 3er Welt zu verbannen. Ein eigenes Gefühl überkommt uns, wenn wir Letzteres heute sowohl als edles Ziel menschlichen Strebens hingestellt sehen, als auch dasselbe unwillkürlich überall zu Tage tretend finden, und damit vergleiwas die Alten von derselben Frage hielten. Ironisch belächelt Aristoteles in seiner »Politik« (I, Cap. 2, 5) die Schwärmer, welche gegen die Sclaverei eingenommen sind. »Freilich«, sagt er, »wenn jedes Werkzeug aufs Geheiss oder gar dasselbe im Voraus errathend sein Werk verrichten könnte, wie das die Statuen des Dädalos, sagt man, thaten, oder die Dreifüsse des Hephästos, von denen der Dichter singt, dass sie »ganz von selbst in die sammlung der Götter rollten« - wenn so auch die Weberselbst webten und die Citherschlägel die Cither schlügen, dann freilich brauchten die Baumeister weder Handlanger, noch die Herren Sclaven.« Solchem gegenmuss eine Zeit hochbedeutend erscheinen, in welcher das zu erfüllen begonnen worden ist, was die Weisesten der Weisen ehemals für völlig unmöglich und märchenhaft hielten. Nun, unter die Sclavenarbeiten, kaum besser als die »Handlangerei« beim Baumeister des Aristoteles, gehört die geistige Handlangerei grosser Zahlenrechnungen, wie sie der Maschinen-, Bau-, Berg- und Militäringenieur, der Physiker, der Astronom und der Zahlenmathematiker oder Arithmetiker, der Steuer- und Finanzbeamte u. a. m. viele Stunden, Tage, Wochen, Monate lang auszuführen haben. Fast keine geistige Erschlaffung ist grösser als diejenige nach tagelang fortgesetzter Beschäftigung mit dem Abstrakder Zahlen, namentlich in höhern Rechnungsarten, und bekannt ist, dass es bis jetzt nicht menschenmöglich wesen ist, Logarithmentafeln fehlerfrei zu rechnen, indem der menschliche Geist sich entschieden zu sträuben scheint, in die unbeugsame Maschinenmässigkeit einzutreten, welche dafür gefordert wird. Es muss desshalb eine findung mit Freuden begrüsst werden, welche die Sclaverei des Rechnens zu brechen gekommen ist, und es ist eine solche, auf welche ich hier die sonderbarer Weise noch Polyt. Zeitschrift. Bd. VII.

nicht daraufgeführte Aufmerksamkeit der deutschen Rechner lenken möchte.

Rechenmaschinen hat man schon früher zu machen versucht, indem die regelmässige Wiederkehr gleicher gänge dazu auffordern musste. Ja von dem Rechnen mit »Steinchen« bei Griechen ( $\psi \tilde{\eta} \varphi o \zeta$ ,  $\psi \eta \varphi i \zeta \omega$ ) und Römern (calculos ponere, calculare) bis heute weist die Geschichte der Zahlen eine ununterbrochene Reihe von Versuchen auf, die Gesetzmässigkeit der Zahlen zu benutzen, um sie chanisch hervorzubringen. Vieles davon ist verloren gegegangen, die Logarithmen wurden beim Suchen nach dem Rechen-Instrument gefunden. In Pascal's berühmt geworaber nicht praktischer Rechenmaschine finden sich die ersten Anfänge zu dem heute mit Glück verfolgten Wege. Nach ihm versuchte sich auch Leibnitz ohne eigentlichen Erfolg an der Aufgabe. Von da ab folgen sich rasch und rascher die fast immer scheiternden oder aufgegebenen Versuche, deren gesammter Geldaufwand sich nach Millionen berechnet. <sup>1821</sup> begann Babbage seine 1833 fertig gewordene Rechenmaschine, welche 425,000 Franken kostete, die aber dennoch als nicht praktisch funden von ihm nicht weiter ausgebildet wurde. Doch war sie im Grunde das Vorbild der endlich mit Erfolg führten Scheutz'schen oder schwedischen Rechenmaschine, welche im abgelaufenen Jahrzehend fertig wurde (auch in Dingler's Journal beschrieben ist).

Diese Maschine, obgleich gänzlich verschieden in Zweck und Mitteln von der unten zu besprechenden, verdient hier eines kleinen Verweilens, da sie weder im Allgemeinen genug gewürdigt, noch auch ihrem Zweck und Erfolg nach genug bekannt scheint. Die Maschine von Babbage und danach die Scheutz'sche hat nicht den Zweck, beliebige Rechnungen zu vollbringen, sondern dient einzig und allein zur Herstellung von Tabellen, in welchen gesuchte Werthe von Formeln für eine geordnete Anzahl von Werthen der gegebenen Grössen zusammengestellt sind, und heruht darauf, dass bei solchen Zahlenfolgen sich durch fortgesetztes Bilden der Unterschiede anderfolgender Werthe schliesslich Zahlenreihen von lauter gleichen Gliedern ergeben. So z. B. finden sich, wenn man die Folge der Quadrate der natürlichen Zahlenreihe in der genannten Weise behandelt, die nachstehen-Zahlen:

> 0 <sup>1</sup> 4 9 16 25 36 49 <sup>1</sup> 3 5 7 9 11 13 2 2 2 2 2 2  $\mathbf{1}$  and  $\mathbf{1}$ 14

Also schon die dritte Differenzenfolge besteht aus chen Gliedern. Addirt man nun das erste Glied der zwei-Reihe zu einem der dritten, so erhält man das zweite Glied der zweiten Reihe, durch fernere Addition der stanten Differenz das dritte u. s. f. Verfährt man darauf von der zweiten zur ersten Reihe ähnlich, so ergiebt sich — die letzte Differenzenreihe von constanten Gliedern und die ersten Glieder der übrigen Reihen als bekannt vorausgesetzt - die ganze unendliche Folge der Quadrate der natürlichen Zahlenreihe durch fortgesetzte Addition, welche maschinell nahe liegt. Auf diese Grundlage hin, welcher es zu statten kommt, dass sehr viele Zahlenfolgen, u. a. auch die Logarithmen nicht viele Differenzreihen bis zu derjenigen von gleichen Gliedern (welcher Differenzen = 0 entsprechen) besitzen, gründete Babbage seine Maschine. Scheutz (Vater und Sohn) nahmen dieselbe auf, wandten darauf ihren ganzen Fleiss und zudem ihr mögen und kamen schliesslich unter der endlich erlangten Beihülfe des Staates zu einem vortrefflichen Ergebniss\*). Scheutz ging davon aus, dass

1) die Berechnung logarithmischer und astronomischer Tafeln die Maschine wichtig mache, und dass

2) mit dem blossen richtig rechnen nicht genug schehen sei, indem der Druck solcher Tafeln durch das Setzen immer wieder Fehler bekomme.

Die Scheutz'sche Maschine wurde desshalb darauf eingerichtet, dass sie Tabellen obiger Art zu rechnen und zu stereotypiren und zwar mit allen übrigen Druckerfordernissen, als Seitenzahl, Strichen etc., zu versehen im Stande ist. Dies alles ist den braven ausdauernden Er-Erfindern — darf man gewiss sagen — nach jahrelangen Mühen gelungen, und zwar vollkommen gelungen. Die Scheutzsche Maschine war, obwohl wenig gesehen, eine der zendsten Zierden der letzten Pariser Ausstellung. Eine auf ihr gerechnete und stereotypirte vollkommen fehlerfreie Logarithmentafel ist von den Beschützern der bescheidenen Nordländer an viele Orte hingesandt worden, ein Exemplar u. a. auch an die Züricher naturforschende Gesellschaft. Schliesslich wurde die Maschine von dem Smithonian Institute angekauft, um von Amerika aus die Verbreitung ganz wohlfeiler Zahlentafeln irgend welcher Art, vor allem Logarithmentafeln, zu bewirken.

Ungefähr gleichzeitig mit der vortrefflichen, freilich sehr verwickelten und theuern Scheutz'schen Rechenmaschine, welche, wie gesagt, nur für besondere Zwecke, nicht aber für das Ausführen einzelner gewöhnlicher Rechnungen stimmt ist, hat sich in Frankreich die Maschine des Elsässers Thomas ausgebildet; sie wurde 1820\*\*) patentirt, hat sich, von einem zweckmässigen Grundgedanken ausgehend, 30 Jahre hindurch neben sehr zahlreichen Concurrenzmaschinen, die alle nach und nach unterlegen sind, behauptet, und ist schliesslich zu einer Vollkommenheit gebracht worwelche ihr einen Platz unter den mathematischen Instrumenten der höchsten Gattung erworben hat, ja welche sie binnen kurzem zu einem für den ausführenden thematiker ganz unentbehrlichen Hilfsmittel machen wird.

Sie ist eine Maschine, mit welcher man. um es mit einem schlichten Wort zu sagen, die <sup>4</sup> Species ausführen, aber ungemein rasch ausführen kann, und diese schlichte Kunst ist von einem solchen Vortheil, von einer solchen Bedeutung für das numerische Zahlenwesen, wie wohl bisher noch wenige in dieses Gebiet fallende praktische Erfindungen gewesen sind. In Frankreich hat sich der «Arithmometer« schon ziemlich stark verbreitet; merkwürdiger Weise kennt ihn bis jetzt Deutschland kaum dem Namen nach. An der hiesigen polytechnischen Schule (welche zwei Exemplare anschaffte) arbeiten wir seit  $1\frac{1}{2}$  Jahren fortwährend damit, und hoffentlich wird der vorliegende Aufsatz dazu beitragen, das fast unschätzbare Instrument auch in Deutschland nach allen Seiten hin zur Aufnahme zu bringen.

Nach diesen vorbereitenden Worten darf ich dazu gehen, die Maschine zu erklären und zu beschreiben.

#### I. Theoretische Grundlage des Arithmometers\*}.

Die einfache Operation des Zählens oder Ad diren <sup>s</sup> von Einheiten wird im Maschinenwesen bei den werken angewandt, mit welchen die Hübe von Dampfmaschinen, die Umdrehungen von Wellen u. s. w. gezählt werden. Von einem solchen Zählwerk, und zwar einem möglichst einfachen, will ich ausgehen, um dem Leser die Rechenmaschine verständlich zu machen. Ich wähle hierzu ein Desbord es'sches Zählwerk von zwei Elementen (Fi-1). Von diesen letzern besteht jedes in einem zehnzähnigen Schaltrad, und zwar stehen die Zähne der benachbarten Schalträder immer entgegengesetzt. Jedem Schaltzahn entspricht eines der zehn Zahlzeichen, die auf einer mit dem Rad verbundenen Scheibe aufgetragen sind, und auf dem Zifferblatt des Instrumentes durch runde (hier punktirte) Oeffnungen einzeln sichtbar werden. In das Einerrad <sup>A</sup> greift die Schaltklinke CD ein, welche bei Auf- und Abbewegung des Hebels E F das Rad jedesmal um eine Zehnteldrehung weiter schaltet, also nach jeder ganzen Schwingung des Hebels eine neue Ziffer am Schauloch erscheinen lässt. Stand an diesem anfänglich die Null, so erscheint nach der neunten Schwingung die 9, nach der zehnten aber wieder die Null. Für eine richtige Angabe der Hubzahl sollte nun am Schauloch des Zehnerrades B eine <sup>1</sup> erscheinen, um anzugeben, dass 10 Einheiten zählt wurden. Dies wird bewirkt durch den Zahn G, welmit dem Einerrade fest verbunden ist. Derselbe kommt nämlich, wenn die <sup>9</sup> oben anlangt, in die hier punktirte Stellung, das Zehnerrad eben angreifend, und schiebt dieses um eine Zehntel-Drehung weiter, sobald A von <sup>9</sup> nach 0 fortschreitet. Stand B vorher auf 0, so erscheint nun eine 1, und es geben nun die in den beiden Schaulöchern sichtbaren Ziffern in unserer gewöhnlichen Schreibweise »10« an, dass <sup>10</sup> Schübe des Hebels erfolgt sind. Nach teren 9 Umdrehungen zeigt das Zifferblatt die Zahl 19, G

<sup>\*)</sup> Von diesem erwähnt Régnier in seiner "Histoire des nombres" auffallender Weise Nichts oder nur Negatives.

<sup>\*\*)</sup> Siehe: Bulletin de la soc. d'encouragement, p. 455, pl. 232.

<sup>\*)</sup> Nach einem von mir in der naturf. Ges. in Zürich im November <sup>1860</sup> gehaltenen Vortrage. (S. Vierteljahrsschrift der Ges.)

ist aber wieder in die punktirte Stellung gelangt und bringt bei dem nächsten Schub bei B die 2 zum Vorschein, wäh-A auf <sup>0</sup> geht, und das Zifferblatt also die Zahl 20 zeigt. So wird man fortzählen können bis 99; der folgende Schub liefert 00. Es ist aber klar, dass bei Hinzufügung eines dritten Elementes bis 100 und darüber bis <sup>999</sup> gezählt werden könnte, wenn nur immer die richtige Uebertragung der Zehner erfolgt. Denkt man sich noch Sicherheitsvorrichtungen hinzu, welche die Räder stets sicher in ihren Stellungen erhalten, wenn gezählt ist, so sieht man ein, dass mit einem solchen Zählwerk entsprechend unserer im Decimalsystem gebräuchlichen Form beliebig hoch gezählt werden kann, wenn man nur die genügende Zahl von Elementen aneinanderreiht. Zu demselben Ergebniss führen andere gute Zählwerke; nebenbei gesagt, ist die Zehnerübertragung bei allen der wichtigste und meistens schwierigste Punkt.

Mit der Herstellung eines solchen Decimalzählwerkes ist aber schon ein bedeutender Schritt zur Rechenmaschine gemacht; denn wir brauchen dasselbe nur zu erweitern, um schon eine Addirmaschine zu erhalten. Ja zum Addiren könnte der Zähler schon so, wie er ist, dienen; denn man brauchte, wenn zu einer gegebenen, in den Schaulöchern sichtbaren und einstellbaren Zahl eine andere addirt werden sollte, ja blos den Zählhebel so oft auf- und niederzuschieben, als der neue Summand heiten hat. Doch wäre dies natürlich von einer unprak-Umständlichkeit. Um sie zu vermindern, wird man zunächst daran denken müssen, für jedes Spiel das Schalten von nicht nur einem, sondern von mehr Zähnen im Einerrad möglich zu machen, eine Verdoppelung des belhubes würde schon die Addition von je 2 Einheiten für jede Schwingung möglich machen, und unter Einschaltung passender Mechanismen wird es auch unschwer erreichbar sein, nach Belieben <sup>1</sup> oder <sup>0</sup> bis <sup>9</sup> Einheiten bei jedem Spiel zu addiren. Ein so vorgerichtetes Schaltgetriebe kann man ein Decimalschaltgetriebe nennen. Mit seiner Hinzufügung ist, wie man einsieht, vieles gewonnen. Fragt man sich aber, wie es zu machen sei, dass hei einem Schub 10 Einheiten zugefügt werden, so kann dies sofort auf zwei Arten erreicht werden. Entweder gebe ich dem Einerrad für einen Hebelschub eine ganze volle Umdrehung, so wird z. B. von 0 aus sofort bei A-wieder die 0, bei B aber vermöge der Zehnerübertragung die 1, also zusammengelesen 10 erscheinen — oder ich kann ja auch die <sup>0</sup> in A stehen lassen, und schiebe nur B um ein Zehntel, d. i. um einen Zahn. Dann ist mit einer einfacheren wegung des Mechanismus dasselbe erreicht, was vorhin durch eine weit verwickeitere erzielt wurde. Träfe man nun auch am Zehnerrad die Einrichtung von vorhin, bei welcher man es in der Hand hätte, nach Wunsch 0 bis <sup>9</sup> Einheiten in den Zehnern zu addiren, so könnte man damit 10, 20, 30; 40 u. s. w. Einheiten zur gegebenen Zahl auf einfache Weise addiren. Noch mehr, lassen wir die heiden Schaltgetriebe (am Einer- und Zehnerrad) gleichzeitig (oder kurz nacheinander) wirken, so ist damit die Möglichkeit gegeben, jede Zahl unter 100 bei einem zigen Hebelspiel zu einer in den Schaulöchern sichtbaren Zahl hinzuzufügen. Z. B. um <sup>13</sup> zu 24 zu fügen, würde man zunächst das Einerrad auf 4, das Zehnerrad

auf 2 stellen, sodann die beiden Schaltmechanismen so stellen, dass bei einer Hebelschwingung am Einerrad 3 Zähne, am Zehnerrad <sup>1</sup> Zahn vorgeschoben würde; alsdann würde das Vollziehen der Hebelbewegung im Einerschau-7, im Zehnerschauloch 3, also zusammen die Summe 37 erscheinen lassen. Ja, und wir brauchen nur der so erweiterten Maschine mehr Elemente von derselben richtung zu geben, um sofort eine rasch arbeitende Addirmaschine zu erhalten, praktische und bequeme Handhabungsvorkehrungen selbstredend vorausgesetzt.

Einen Punkt aber mussten wir dabei noch etwas näher betrachten: die Zehnerübertragung. Gesetzt, auf unserer obigen kleinen Rechenmaschine, bei welcher wir uns die obige Einstellbarkeit des Schaltwerkes hinzudenken wollen, solle 11 zu 9 addirt werden. Dann ist das Einerrad auf 9, das Zehnerrad auf 0 zu bringen, beide Schaltaber so zu stellen, dass eine ganze Schwingung des Schalthebels jedes der Räder um <sup>1</sup> Zahn vorschieben muss. Bedenkt man aber nun, dass bei der Stellung 9 im Einerrade der Zehnerschalter  $G$  gerade in Berührung mit einem Zahn des Zehnerrades steht, so wird nun, wenn man die Fortschiebungen wirken lässt, das Zehnerrad gleichzeitig durch G und durch das Schaltwerk um <sup>1</sup> Zahn vorangedreht. Es kommt also von der Zehnerscheibe die 1, von der Einerscheibe die 0 vor das Schauloch; das Resultat ist mithin 10 statt, wie es sein sollte, 20. Es ist also gerade so, als ob keine übertragung stattgefunden hätte. Dieser Fehler, welauch bei anderen Additionen leicht eintreten kann, muss vermieden werden. Das Mittel hierzu ist nicht liegend. Man braucht nur das Schaltgetriebe des Zehnerrades erst dann wirksam werden zu lassen, wenn die Zehnerübertragung schon stattgefunden hat, oder stattgefunden haben könnte, oder umgekehrt: die Zählung vor der Zehnerübertragung vor sich gehen zu lassen. Dann wird in unserem obigen Beispiel zuerst am Einerrade die 0, und gleichzeitig am Zehnerrade die <sup>1</sup> vortreten, darauf aber erst die Schaltung am Zehnerrade anheben und dasselbe abermals um <sup>1</sup> Zahn weiter drehen, also die <sup>2</sup> vor das Schauloch bringen, und das richtige Resultat 20 zum Vorschein kommen lassen. Dieselbe wendige Eigenschaft des Schaltgetriebes auf die übrigen noch hinzuzufügenden Elemente ausdehnend, erhalten wir das Voreilen resp. Nacheilen aller einzelnen Schaltgetriebe vor den linksbenachbarten als nothwendige und zureichende Bedingung für das richtige Wirken unserer bis jetzt construirten Additionsmaschine. Nun aber ist dieselbe auch zu einer grossen Vollkommenheit und Brauchbarkeit gediehen. Leicht ist es nun, die nöthige Elementenzahl vorausgesetzt, folgende Addition zu machen:

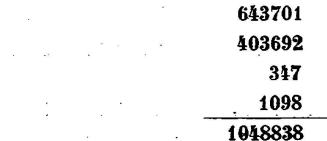

 $\sim 10^{-11}$ 

Denn, stellen wir zunächst das Schaltwerk am Einerrade auf 1, am Zehnerrade auf 0, am 100er-Rade auf 7, am lOÖOer-Rade auf 3, am lOOOOer-Rade auf 4, am 100000er-Rade auf 6, so bringt eine ganze Schwingung des hebels, im Zifferblatte vorher lauter Nullen vorausgesetzt, sofort auf diesem den ersten Summanden 643701 zum schein; darauf stellen wir das Schaltwerk auf 403692, bewegen den Hebel, und erhalten auf dem Zifferblatt die Summe 1047393, darauf im Schaltwerk 347 eingestellt und den Hebel bewegt, zeigt sich die Summe 1047740 und endden Summanden 1098 im Schaltwerk einstellend und den Hebel bewegend, bringt man die Hauptsumme 1048838 hervor.

Bemerkenswerth ist, dass wir die Zwischensummen eigentlich nicht zu beachten, also mit ihnen uns nicht zuhalten brauchen, sondern möglichst rasch auf die Hauptsumme zu kommen suchen werden.

Wenn wir bisher nur stets ganze Zahlen voraushaben, so war das eine unnöthige Einschränkung. Unsere obigen Summanden hätten auch:

#### 64,3701 40,3692 0,0347 0,1098

sein dürfen, die Summe war dann richtig: 104,8838; wir mussten blos die einfache Vorsicht gebrauchen, im Schaltwerk die Stellung des Komma's zu beachten, um eine fehlerfreie Addition zu machen, genau so, wie wir es bei dem gewöhnlichen Verfahren auf dem Papier zu thun pflegen.

Vielleicht wird mancher Leser an dieser Stelle den stillen Einwurf erheben, als sei das erzielte Resultat nicht von der oben hervorgehobenen Bedeutung, indem das stellen des Schaltwerkes kaum oder nicht so rasch gehen könne, als das Zusammenzählen in der gewohnten Weise. Ueberhaupt zweifle ich nicht, dass mancher geübte Rechner nur mit dem kopfschüttelnden Vorurtheil, als sei doch mit solchen Mechanismen streng genommen nichts anderes zurichten, als etwas niedliche Spielerei, mir bisher gefolgt ist. Sein Vorurtheil hoffe ich später gänzlich zu besiegen; doch will ich ihm in der That in Bezug auf obiges Addiren theilweise und bis auf den Vorbehalt der Sicherheit in der Maschinenoperation Recht geben; dennoch aber ist das, was wir oben erzielt haben, etwas ganz Bedeutendes, weil damit unsere Maschine schon zur Multiplication völlig fertig und geeignet ist.

Denn da »eine Grösse mit einer anderen multipliciren« nichts anderes heisst, als sie so oft als Summand setzen, als die zweite angiebt, so braucht man nur den einen Factor im Schaltwerk einzustellen, und darauf das Schaltgetriebe so viele Spiele machen lassen, als der andere Factor angiebt, um darauf im Zifferblatte das Product erscheinen zu sehen. Stellt man z. B. in unserem obigen Rechenmechadas Schaltwerk auf <sup>18</sup> ein und lässt es 5 Spiele machen, so ergiebt sich oben aus  $18+18+18+18+18$  das Product 90. Ebenso wird, wenn das Schaltwerk auf 3 gestellt ist, bei 27 Spielen das Product 27  $\times$  3 = 81 hervorgehen, und man so überhaupt, eine genügende Elementenzahl in der Maschine vorausgesetzt, mittels^ ihr jede beliebige Zahl mit jeder anderen vervielfachen können. Auch Decimalbrüche werden so multiplicirbar sein, im Resultat wird man dabei nur das Komma nach bekannten Regeln zu setzen haben.

Ist der Multiplicator gross, so muss man bei hendem Verfahren das Schaltwerk sehr oft spielen lassen. Im gewöhnlichen practischen Rechnen benutzen wir aus ähnlichen Gründen den einfachen Kunstgriff, mit den Zehnern, Hundertern etc. gerade so zu multipliciren, wie mit den Einern, die jedesmaligen Producte nur ihrer Ordnung gemäss zur Linken zu versetzen. Ganz entsprechend aber können wir auch bei unserer Rechenmaschine verfahren. Wir multipliciren hierfür nur zuerst den Multiplicanden, welcher im Schaltwerk eingestellt ist, mit den Einem des Multiplicators, stellen darauf die Einer des Multiplicanden (im Schaltwerk) beim Zehnerrad ein, die Zehner beim Hunderterrad ein, u. s. f. und multiplidarauf mit der Zehnerstelle des Multiplicators u. s. w., und oben wird das richtige Product erscheinen. Wiederholen wir, um dies Verfahren anzuwenden, das obige Beispiel  $27 \times 3$ . 1) Im Schaltwerk steht der Einerschalter auf 3: wir schalten 7 mal und es zeigt sich oben die Zahl 21. 2) Wir stellen den Einerschalter auf 0, den Zehnerschalter auf 3: schalten 2 mal, und oben erscheint in den Zehnern  $3 \times 2$  mehr als dort schon stand (2), also 8 und im Ganzen 81. Arithmetisch ist dies auch sofort klar; denn wir haben mit der Verlegung der <sup>3</sup> in die Zehner nichts anderes gethan, als die Zahl 30 eingestellt, welche Zahl 2 mal hinaufaddirt mit den vorhandenen <sup>21</sup> das ganze suchte Product 81 ausmacht.

Die Zahl der Schaltwerkspiele verminderte sich dabei bedeutend; statt 27 hatten wir nur  $7+2=9$  Spiele zu machen: im Allgemeinen wird die Zahl der Spiele nicht grösser als die Quersumme des Multiplicators zu sein brauchen. Das Verlegen des Multiplicands im Schaltwerk ist also äusserst werthvoll. Ist die Zahl der Ziffern, welche verlegt werden sollen, gross, so wird das fortwährend wechselnde Einstellen mühsam sein; ungemein einfach dagegen würde es sich auch dann bewirken lassen, wenn das ganze Schaltwerk von rechts nach links und zurück von einer Zahlenscheibe zur anderen verlegt werden könnte. Dies lässt sich aber in der That unschwer einrichten, und dadurch unser Apparat aberwesentlich verbessern; ich will ein so vorgerichtetes Schaltgetriebe ein verlegbares Schaltwerk nennen.

Immer noch beschäftigen wir uns mit dem obigen klei-Dezimalzählwerk, welches wir in Gedanken nach und nach verbessert und bereichert haben; wir sind damit so weit gelangt, eine schon sehr geschickte Additions- und Multiplicationsmaschine gemacht zu haben. Ein Schritt noch, und wir haben die entgegenstehenden Operationen, das Subtrahiren und Dividiren, auch erreicht.

Unser Zählwerk wird nämlich sofort subtrahiren statt zu addiren, wenn wir auf allen Zifferscheiben die <sup>10</sup> chen umgekehrt ordnen, nämlich überall

> statt: 0123456789<br>die Folge: 9876543210 die Folge: 9876543210

anbringen. Dann werden, wie sofort einleuchtet, auf jeder Zahlenscheibe stets so viele Einheiten rückwärts oder abgezählt, als Zähne am Schaltrade vorgeschoben werden. Maschinell kann man jene Vertauschung dadurch erreichen, dass man die Zifferscheibe von der Schaltscherbe getrennt ausführt, und ihr deren Bewegung durch ein sogenanntes Wendegetriebe mittheilt, mittelst dessen man nach Willkür die Scheiben rechts- oder linksläufig machen, sie mit den Schalträdern oder denselben entgegen zu gehen zwingen kann. Ein solches Wendetriebwerk wollen wir an unserer obigen Maschine noch eingefügt denken.

Haben wir dann mit derselben vorhin alle Eigenthümlichkeiten der Addition richtig zur Erscheinung bringen können, so müssen sich jetzt auch alle diejenigen der Subtraction mit ihr hervorbringen lassen, denn wir haben das Schaltgetriebe mit seiner Zehnerübertragung ganz unverändert gelassen.

In der That, stellen wir die Scheiben im Zifferblatt nach geschehener Umkehrung des Wendegetriebes z. B. auf 36, und den Einerschalter auf 1, den Zehnerschalter auf 0, und lassen darauf das Schaltwerk <sup>1</sup> mal spielen, so geht die Einerzahlenscheibe von 6 auf 5, beim nächsten Spiel von 5 auf 4, darauf auf 3, auf 2, auf <sup>1</sup> und beim sechsten Spiel auf 0. Diese steht aber an der Stelle der <sup>9</sup> bei der Addition, welche letztere bei Weilerschallung um <sup>1</sup> Zahn den Zehnerübertrager wirken liess. Dies geschieht also auch jetzt. Der Zehnerübertrager schiebt die Zehnerscheibe um 1 Zahn fort, es erscheint also statt der 3 bei uns die 2, während die Einerscheibe 9 zügt, und es bleibt der richtige Rest, 29; mit anderen Worten: die Zehner werden auch jetzt richtig übertragen.

Endlich ist die Division eine wiederholte Subtraction. Für dieselbe verfährt man auf unserer obigen Rechenmaschine wieder ganz entsprechend der gewöhnlichen Uebung auf dem Papier. Dass das Resultat richtig werden muss, liegt auf der Hand.

Wir haben also endlich aus dem einfachen Zählwerk, mit welchem wir begannen, durch allmälige Erweiterung eine Rechenmaschine gemacht, mit welcher man die 4 Species rechnen kann. Nun aber ist die Thomas'sche Rechenmaschine in der That nichts anderes, als ein in dem bis hierhin besprochenen Sinne erweitertes Zählwerk: sie ist nämlich, wie ich nunmehr definirend in kurzen Worten zusammenfassen darf: ein Decimalzählwerk, welches mit einem verlegbaren Decimalschaltgetriebe und einem Wendetriebwerk für die Zifferscheiben versehen ist.

#### II. Form und Gebrauch des Arithmometers.

Wenn sich oben die Thomas'sche Rechenmaschine in einem kurzen Satze in Bezug auf ihre Zusammensetzung erklären liess, und zwar so erklären, dass ein geübter Kinematiker danach den ganzen Zusammenhang der wandten Mechanismen überschauen kann, so ist dies mehr der neueren Entwicklung der Kinematik oder Getriebelehre zuzuschreiben, als der Einfachheit in der Anlage der Maschine. Freilich würden bei Zugrundelegung einer ausgebildeten Getriebelehre ein Pascal und ein Leibnitz

nicht jahrelang mit geringem Erfolge nach der Maschine gesucht haben, und würde auch der heutige Erfinder rascher damit vorgeschritten sein. Dennoch blieb auch dann noch vieles auszusinnen, zu versuchen, zu ergrübein übrig, um das Ganze zu einem handlichen, bequemen, »nicht difficilen« Instrumente zu gestalten, wie es der »Arithmometer« in der That ist. Die Figur 2 auf Tafel 10 stellt einen solchen von mittlerer Elementenzahl dar, wie sie Thomas ausführen lässt. In einem 450mm langen, 160mm breiten und 70mm hohen Kasten ist der Mechanismus gebettet, und zwar liegen unter AA die Schaltgetriebe, bei BB die Handhaben des Wendetriebwerkes, bei CC in dem Lineal MM die Zifferscheiben, und bei N die kleine Handkurbel zum Treiben des Schaltwerkes. E ist eine kleine Schiefertafel und gleichzeitig Deckel eines hälters, in welchem sich u. a. einige elfenbeinerne Komzum Einstecken in die zwischen den Zifferscheiben sichtbaren Löcher befinden.

Die Verlegbarkeit des Schaltwerkes unter den Zifferscheiben ist dadurch erreicht, dass das Zifferlineal  $M M$  über dem Schaltwerk verlegbar gemacht ist. Hierfür hat es an der hinteren (oberen) Kante ein Gelenk, um welches man es, den Knopf P mit der Linken anfassend, drehen und vorn etwas aufheben kann; ist das geschehen, so lässt es sich links und rechts schieben und von Schaltrad zu Schaltrad legen, so jedoch, dass man die letzte Zifferscheibe links nicht weiter als bis vor das letzte offene Schaltgetriebe links bringen kann, und ebenso die letzte Zifferscheibe rechts nur bis zum letzten Schallrad rechts. Diese legungsgrenzen genügen. Leicht ist ferner einzusehen, dass nicht so viel Schalter da zu sein brauchen, als Zifferscheiben, da jeder Factor kleiner ist als das Product. Hier sind 12 Zifferscheiben und 6 verstellbare oder offene Schaltgetriebe vorhanden; zwei unverstellbare, welche für weitgehende Zehnerübertragungen nöthig sind, liegen noch zur Linken unter der Deckplatte.

Wird das Lineal vorne frei gehoben, so lassen sich mittelst der kleinen angedeuteten Knöpfe die Zifferscheiben leicht verstellen, so dass man an jeder derselben jedes beliebige der <sup>10</sup> Zeichen vor das Schauloch bringen kann. Auch lassen sich dann alle gemeinschaftlich auf 0 stellen. Hierzu dient ein besonderer Auslösch-Mechanismus, den man durch Drehen des Knopfes 0 am rechten Flügel des Lineals in Thätigkeit setzt Die Einstellung der einzelnen Schaltgetriebe erfolgt durch Verschiebung der bei A <sup>A</sup> angegebenen Zeigerknöpfe. Die Ziffer, auf welche der Zeiger hinweist, giebt die Zahl der Zehntel einer Drehung an, um welche das jedesmal über dem betreffenden Schlitz liegende Zählrad gedreht wird, wenn das Schaltwerk ein ganzes Spiel macht, wenn nämlich die Kurbel N eine ganze Umdrehung durchläuft

Die Kurbel N kann blos von links nach rechts aus ihrer jetzigen Anfangsstellung gedreht werden, und muss für jedes Spiel wieder ganz bis in die Anfangsstellung bracht werden, zu deren leichter Auffindung ein Anschlagestift oder Aufhalter angebracht ist

Alle Operationen der Maschine bestehen nun aus genden einzelnen Operationen:

1) Einstellung der Zifferscheiben im Lineal M;

2) Einstellung der Schaltgetriebe bei den Schlitzen A; 3) Niederdrücken eines der beiden Knöpfe B B, was die

erfolgende Addition oder Subtraction vorbereitet:

4) Umdrehen der Kurbel N; 5) Verlegen des Lineals M.

Als Hauptwirkung der Maschine hat man sich nun ein-

Folgendes zu merken: Jede Zahl, welche man im Schaltwerk (bei A) einstellt, wird durch eine Kurbeldrehung auf die Zifferscheiben hinaufgeschafft, und zwar positiv oder zugezählt zu der etwa dort vorhandenen Zahl, wenn man den unteren der Knöpfe B niederdrückt, und negativ oder abgezählt, wenn man den oberen Knopf B niederdrückt. Hierin besteht das ganze äussere Verhalten der Maschine, wobei nur zu bedenken ist, dass die Zehnerübetragung stets von selbst richtig erfolgt. Die Knöpfe B können nur bei der Nullstellung der Kurbel N niedergedrückt werden (stets hebt sich der andere, wenn man den einen niederpresst), in allen übrigen Kurbelstellungen werden sie von selbst in ihren Stellungen festgehalten. Beim Subtrahiren und Dividiren macht man noch einen nützlichen Nebengebrauch von den Scheiben D, von denen weiter unten mehr die Rede sein wird.

Wir wollen nun die Maschine für die einzelnen mit ihr ausführbaren Rechenoperationen in Gebrauch nehmen.

 $Addition.$  Alles auf  $0$  gestellt (das Lineal wird gehoben, der Auslöscher O gedreht, und das Lineal wieder eingelegt), der Additionsknopf niedergedrückt

1. Beispiel. Man will addiren 716 zu 1325

#### Summa 2041.

Stelle in den <sup>3</sup> ersten Schlitzen (von rechts) die gerknöpfe auf 716. und drehe die Kurbel 1 mal, so erscheint oben die Zahl 716 ; stelle darauf in den 4 ersten Schlitzen die Zahl 1325 ein, drehe die Kurbel <sup>1</sup> mal, so erscheint oben die Summe 2011.

2. Beispiel. Zu addiren  $7.063$  zu  $131.0$ . Alles auf 0 gesetzt. Stelle im Schaltwerk ein:

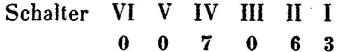

und bringe diese Zahl durch einmalige Kurbeldrehung hinauf; stelle darauf den Schalter wie folgt:

Schalter VI V IV III II I

$$
\begin{array}{cccccc}\n3 & 1 & 0 & 0 & 0\n\end{array}
$$

13 <sup>1</sup> <sup>0</sup> <sup>0</sup> <sup>0</sup> und drehe <sup>1</sup> mal, so steht oben 138063; das Komma ist zwischen 8 und 0 zu setzen.

Subtraction. Alles auf 0 gesetzt; der Subtractionsknopf wird gebraucht. Man bringt zuerst mit Addition den Minuend auf die Zifferscheiben, stellt den Subtrahend in der richtigen Ordnung darunter im Schaltwerk ein, drückt den Subtractionsknopf nieder und dreht <sup>1</sup> mal. so erscheint oben der Rest.

1. Beispiel. Von <sup>189</sup> sei abzuziehen 75.

$$
\begin{array}{r} 189 \\ 75 \\ \hline 114 \end{array}
$$

Bringe in die Zifferscheiben 189, steile mit den Einern unter Einer 75, drehe mit Subtraction und es steht oben 114.

2. Beispiel. Zu bilden:  $1759.6 - 684.57 - 15.043$ . Ausgelöscht. Stelle ein (mit Addition)

im Schaltwerk VI V IV III II I

die Zahl 17 5 9 6 0,<br>lege das Lineal so weit nach links, dass nur eine Stelle noch über das Schaltwerk hinausragt, dann drehe um, lege das Lineal vollends nach links, worauf über dem Schaltwerk steht:

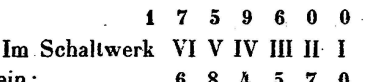

stelle dann ein; -drücke auf »Subtraction« und drehe, so erscheint oben: 10 <sup>7</sup> <sup>5</sup> <sup>0</sup> <sup>3</sup> <sup>0</sup>

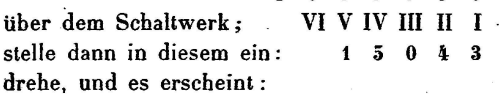

10 <sup>5</sup> <sup>9</sup> <sup>9</sup> <sup>8</sup> 7.

Gesetzt man habe in der Eile die Kurbel  $1/2$  Umdrehung zu weit gedreht, so haben die Zahlenscheiben angefangen, sich zu verstellen, das Resultat ist fehlerhaft geworden. In solchem Falle vollende man ruhig die zählige Drehung (es erschiene dann bei uns 10449 <sup>4</sup> 4). drücke auf »Addition« und vollziehe abermals eine Drehung, so wird die fälschlich <sup>1</sup> mal zu viel abgezogene Zahl wieder addirt, und es kommt oben richtig:

<sup>1</sup> 0 5 9, 9 8 7

\*

worin der Aufgabe entsprechend, das Komma nach der dritten Stelle anzubringen ist. Zu bemerken ist, dass wir beim wirklichen Gebrauch der Maschine das Zwischenresultat 1075030 nicht zu beachten, also z. B. nicht aufzuschreiben brauchen.

Multiplication. Alles auf 0, »Multiplication« oder »Addition« niedergedrückt.

1. Beispiel. Zu multipliciren <sup>13</sup> mit 6. Man stelle (womöglich den unbequemeren Factor, hier z. B. die) <sup>13</sup> im Schaltwerk ein, und drehe die Kurbel <sup>6</sup> mal, so scheint oben das Product 78.

2. Bei spiel. Zu multipliciren <sup>13495</sup> mit 2514.

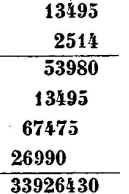

Stelle das Schaltwerk auf 13495, und lege das Lineal, nachdem alle Zifferscheiben auf 0 gestellt oder ausgelöscht worden sind, ganz nach links. Darauf drehe für die Einer des Multiplicators 4 mal: oben erscheint 53980; verlege das Lineal um eine Stelle nach rechts, und drehe für die Zehner (des Multiplicators) <sup>1</sup> mal, oben erscheint 188930: verlege das Lineal wieder um eine Stelle nach rechts und drehe für die Hunderter 5 mal, so kommt oben 693430: lege endlich das Lineal nochmals um eine Stelle nach rechts und drehe für die Tausender 2 mal, so kommt oben das

richtige Product 33926430 zum Vorschein. Die Zwischenbeachtet man beim Arbeiten mit der Maschine nicht, sondern merkt blos auf die Zahl der Drehungen und das Verlegen des Lineals.

3. Beispiel. Man kann auch mit den Stellen der höchsten Ordnung (links) im Multiplicator anfangen, anstatt mit denjenigen der niedrigsten. Zu multipliciren:

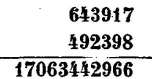

Ausgelöscht. Den obersten Factor im Schaltwerk gestellt, lege man das Lineal ganz nach rechts,<br>drehe 4 mal, verlege das Lineal um eine Stelle nac

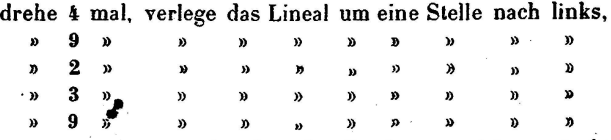

» 8 » so steht oben das Product, welches mit 35 Umdrehungen und <sup>5</sup> Verlegungen erzielt wurde, wozu <sup>18</sup> bis 21 Sekunden erforderlich sind, das Einstellen mit rechnet. - Beim Gebrauch von Logarithmen hätte man:

2 Logarithmen,

mit Differenzen aufzuschlagen,

dieselben zu addiren,

die Summe aufzuschlagen,

und einige Differenzen nachzutragen gehabt, ohne dabei die letzten Stellen des obigen Productes finden zu können, was alles bei einem sehr geübten Logarithmenrechner kaum in weniger als  $1\frac{1}{2}$  Minute hätte geschehen

können. - Doch wollen wir obiges Beispiel noch einfacher als oben rechnen.

4. Beispiel. Verkürzung der Multiplication. Wieder zu multipliciren:

## 643917 492398

10763442966

Ausgelöscht. Lineal ganz nach rechts. Den obersten Factor im Schaltwerk eingestellt. Drücke »Multiplication.« Sodann:

drehe <sup>5</sup> mal (statt 4 mal), verlege das Lin. um eine Stelle, drücke »Subtraction«,

drehe <sup>1</sup> mal (50—1—49), verlege das Lin. um eine Stelle, drücke »Multiplication«,

drehe 2 mal, verlege das Li

Man bilde

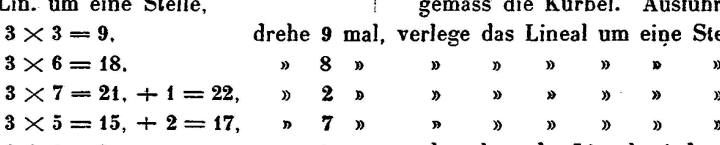

 $3 \times 5 = 15, +2 = 17,$  <br>  $0 + 1 = 1,$  <br>  $0 + 1 = 1,$  <br>  $0 +$ Stellung der 7 im Factor 0,073 nur mit der zweiten (Zehner-) Stelle über die erste des Schaltwerkes, so dass dann steht:

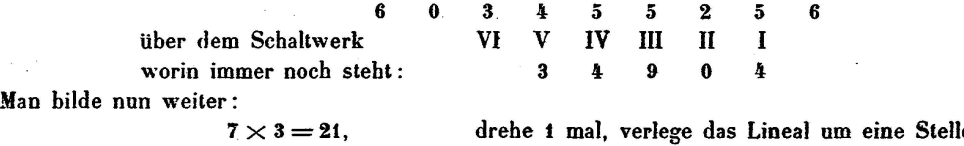

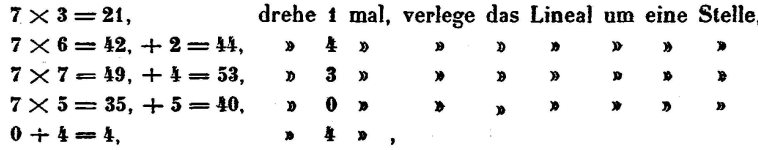

drehe 4 mal und verlege das Lin. um zwei Stellen, drücke »Subtraction«,

drehe 2 mal  $(400 - 2 = 398)$ .

so ist das Product mit 14 Drehungen statt mit 35, wie oben, erreicht worden; das Drücken der Knöpfe geht so leicht mit dem Daumen der Linken, dass es keinen Mehraufwand an Zeit erfordert; die leicht verständliche Operation fordert 15—17 Secunden Zeit.

5. Beispiel. Quadrirung. Beim Quadriren hat man den Vortheil, den Multiplicator in dem eingestellten plicanden vor sich zu haben. Gesucht das Quadrat von 687,943.

Ausgelöscht; das Lineal bis auf eine Stelle nach rechts (weil 6 mal  $6 = 36$  eine weitere Stelle links liefert), die zu quadrirende Zahl im Schaltwerk eingestellt, und verfahre wie vorhin, so ergiebt sich mit  $6+8+7+9+4+3$  $=$  37 Umdrehungen, oder auch mit 7 + (-1) + (-2) +  $(-1) + 4 + 3 = 18$  Drehungen das gesuchte Quadrat:

## 473265,571249,

von welchem 6 Decimalstellen abzuschneiden sind, da die Wurzel deren 3 hat.

6. Beispiel. Zweifache Multiplication. Es sei das Product 349,04. 57,63. 0,073 zu bilden.

Auslöschen. Lineal nach links (wegen des bequemeren Abschneidens der Decimalstellen); im Schaltwerk 349,04 eingestellt, mit 57,63 multiplicirt. giebt 20115,1752. Diese Zahl wird auf die Schiefertafel  $E$  geschrieben, darauf im Lineal alles ausgelöscht, und im Schaltwerk 73 eingestellt (wenn man vernachlässigen dürfte, wäre 20115,2 einzustellen gewesen), gibt 1468,4077896. Die 0 und die 2 zur Linken waren hierbei durch Verlegung des Lineals nicht zu erreichen. Man versetzt dann die Stellen 73 im Schaltwerk um eine Stelle nach links: keine Drehung, wegen des Factors 0, Verstellung um eine weitere Stelle nach links: <sup>2</sup> Drehungen wegen des Factors 2.

7. Beispiel. Verkürzte zweifache Multiplication. Ausgelöscht. Lineal ganz nach links. Factor 349,01 im Schaltwerk eingestellt. Man schreibt nun die beiden anderen Factoren auf die Schiefertafel E:

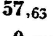

und bildet deren Product successive im Kopf, was wie man sehen wird, gar nicht schwer ist, und dreht demgemäss die Kurbel. Ausfuhrung:

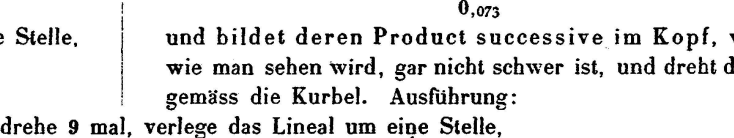

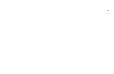

und es erscheint das richtige Product:

1468,4077896

wovon wie oben  $3 + 2 + 3 = 7$  Stellen abzuschneiden sind. Die Zahl der Drehungen betrug 39, das Schaltwerk brauchte nicht verstellt zu werden; es geschah die erzielte zweifache Multiplication in einer Operation, während oben 2 Operationen mit 47 Umdrehungen, und ausserdem (zufällig) einer Schaltwerkverschiebung nöthig gewesen. Die kleine Kopfrechnung geht, da sie nur von Stelle zu Stelle schreitet, sehr leicht

8. Beispiel. Cubirung. Das Erheben einer Zahl in die dritte Potenz geht sehr bequem bei Zugrundelegung der so eben besprochenen zweifachen Multiplication. Zu cubiren die Zahl 3421.

Auslöschen. Lineal nach links. 3421 im Schaltwerk eingestellt, und nun die allmälige Quadrirung von 3421 im Kopf vollzogen, und danach gedreht, liefert in 11/4 Minute den Cubus

#### 40036787461.

Division. Auslöschen. Das Lineal ganz nach rechts, den Dividenden ganz links hinaufgeschafft. Darauf drückt man die »Division« oder »Subtraction«, stellt den Divisor im Schaltwerk so weit als möglich links, und beginnt das Abziehen desselben von den letzten Stellen zur Linken des Dividenden, bis der Rest zu klein geworden ist, die Zahl der nöthigen Drehungen giebt dann die erste Stelle (von links) des Quotienten an. Darauf wird das Lineal um eine Stelle verlegt und fortgefahren. Das Imkopfbehallen der Umdrehungszahlen ist unbequem; um es zu ersparen, ist aber in unserer Maschine ein besonderes Zählwerk D, das Quotientenzählwerk, kürzer der Quotient genannt, angebracht. Bei demselben werden die Zeigerscheiben einzeln von der Hand auf  $\theta$  gestellt, und nun erst beginnt man die Operation.

1. Beispiel. <sup>2934</sup> durch <sup>3</sup> zu theilen. Lineal nach links, 2934 hinaufgeschafft, so dass steht:

#### 2 9 3 4 0 0 VI V IV III II I 3

Darauf wird die <sup>3</sup> im Schaltwerk bei VI eingestellt; <sup>3</sup> von 2 geht nicht, wir stellen sie desshalb unter die 9. Nun drehen wir, nachdem »Division« gedrückt ist. Nach 9 Drehungen sehen wir eine 2 oben bleiben, im Quotienten steht aber eine 9. Lineal um <sup>1</sup> Stelle nach links verlegt, 7 mal gedreht, bleibt 2. Lineal verlegt, 8 mal gedreht, bleibt von 24 der Rest 0. Im Quotientenzähler lesen wir 978 als Resultat der Rechnung. Will man die Probe machen, so multiplicirt man nun den Divisor mit der Zahl, welche im Quotientenzähler steht. Bei richtiger Operation muss dann oben wieder der Dividend erscheinen, was auch bei uns der Fall ist.

2. Beispiel. <sup>160</sup> durch <sup>13</sup> zu theilen. Auslöschen. <sup>160</sup> hinaufschaffen; zur Verdeutlichung hinter die <sup>0</sup> einen Kommastift einstecken, <sup>13</sup> unter 16 im Schaltwerk einstellen. Quotientenzähler auf 0. »Subtraction« niedergedrückt.

Drehe 1 mal, bleibt 3, erste Quotientenstelle =  $1$ . Nun werde aus Versehen noch einmal gedreht; dies macht sich dadurch bemerklich, dass links eine 9 erscheint, im

Quotienten zeigte sich eine 2; durch das Erscheinen der 3 wird man stets sofort auf den Fehler aufmerksam macht. Man drückt dann »Additon« und dreht 1 mal, addirt also die fälschlich abgezogene Zahl <sup>13</sup> wieder, und sieht oben wieder 030...., im Quotienten die <sup>1</sup> erschienen. Lineal verlegt. <sup>13</sup> von <sup>30</sup> geht. »Subtraction« gedrückt und zweimal gedreht, lässt oben 4 als Rest. Der Quotient ist also 12<sup>1</sup>/13. Wir können aber weiter fortdividiren, und den gemeinen Bruch in einen Decimalbruch verwandeln. Lineal verlegt:

Drehe <sup>3</sup> mal, bleibt 1, verlege das Lineal um <sup>1</sup> Stelle,

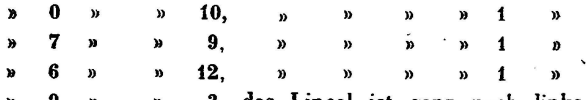

» <sup>9</sup> » »3, das Lineal ist ganz nach links verlegt, und wir haben als Quotienten: 12,30769.<sup>4</sup>Zur Probe damit rückwärts multiplicirend, kommt wieder <sup>160</sup> nach oben, vom Komma ab gelesen. Hätte man noch mehr Stellen haben wollen, so brauchte man nur den Rest <sup>3</sup> wieder nach links auf die letzte Zifferscheibe zu bringen, um beliebig weit fortfahren zu können. Unendliche Decimalbrüche können mit so grosser Leichtigkeit bis zu jeder nur irgendwie wünschbaren Stellenzahl gerechnet werden.

3. Beispiel. 1 durch 75 zu theilen. Auslöschen. 1 an's linke Ende des Lineals stellen, dieses ganz nach rechts. Quotient auf 0 gestellt. 75 in <sup>1</sup> geht nicht, in 10 ebenfalls nicht ,#Linael nach links verlegt, 75 in 100 geht <sup>1</sup> mal, bleibt 25, Lineal verlegt, nach <sup>3</sup> Drehungen bleibt 25, Lineal verlegt, <sup>3</sup> Drehungen liefern stets den Rest 25, und so ins Unendliche. Quotient also: 0,013333....

Wurzelausziehung. Die Ausziehung der Quadratwurzeln geht auf dem Arithmometer verhältnissmässig einfach, doch nicht viel schneller, als die logarithmische Rech-Wegen des Verfahrens verweise ich auf die von Thomas dem Instrument beigegebene Anweisung.

Bei uns sind vortreffliche Wurzeltafeln auch so breitet, dass man sich in den meisten Fällen der technischen Praxis mit denselben helfen kann. Ueberhaupt muss hier hervorgehoben werden, dass man wohl beachten muss, dass die Rechenmaschine nicht für alle und jede Rechenoperagleichschnell arbeitet und arbeiten kann, so dass, wer schnell rechnen will, sich der Rechenmaschine da bedient, wo sie besser und schneller zum Ziele führt, aber zu deren Mitteln greift, wo ihm solche bessere Dienste leisten können. Diejenigen, welche mit der Maschine zu arbeiten haben, werden sich bald eine Combination von Rechnungsbilden, die sie den Umständen stets anpassen, dann aber damit auch ausserordentlich rasch arbeiten.

Zum Schluss dieser Anleitung will ich noch einige Beispiele nicht so abstracter Natur, wie die bisherigen waren, vorführen, woran man erst so recht eigentlich die Vorzüglichkeit des Instrumentes wird ermessen können.

1) Gesetzt es sei eine Tafel für die Gewichte der Gusseisenplatten zu rechnen, deren Dicken von Millimeter zu Millimeter steigend angenommen werden sollen, und bei denen man das Gewicht in Kilogrammen pro Quadratmeter wissen will. Bei <sup>1</sup> Millimeter Plattendicke ist der Inhalt des zu betrachtenden Körpers gerade <sup>1</sup> Kubikdecimeter,

 $\bar{z}$ 

dessen Gewicht in Kil. also gleich dem specifischen Gewicht, welches bei dem betreffenden Gusseisen durch genaue Methoden = 7,244 gefunden sei. Dies vorausgesetzt, stellen wir die Zahl 7,244 im Schaltwerk ein, drücken auf »Addition« und haben:

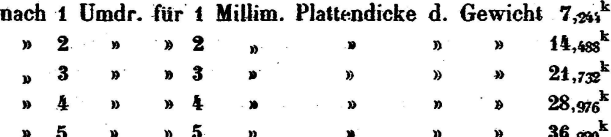

» <sup>5</sup> » » <sup>5</sup> » » »» 36.220k u. s. f.; jede Umdrehung liefert einen Werth der aufzustellenden Tabelle.

2) Man habe eine Formel  $y = c \sqrt{x}$ , z. B. die Dicke d eines schmiedeeisernen Zapfens für die Last P in Kil.

## d (in Millimetern) =  $\frac{9}{8}$   $\sqrt{P}$

und will für die Werthe  $d = 20, 25, 30, 35, 40, 45, 50$  etc. die Belastungen P in einer Tabelle zusammenstellen, so ermittelt man sich zunächst:

$$
P=\left(\frac{8}{9}\right)^2 d^2=0,790123 d^2,
$$

legt dann die Quadratentafel vor sich (z. B. Weisbach's Ingenieur S. 10), stellt 709123 als Factor in dem Schaltwerk ein, richtet sich auf »Multiplication« und braucht nun als Factoren die in der Tafel sich findenden Quadrate der Urveränderlichen d. Also

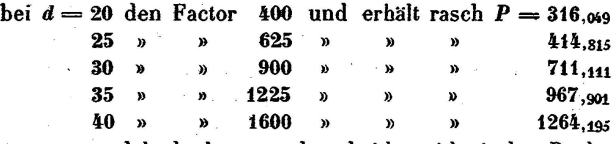

u. s. w. und bedenke nur, dass bei logarithmischer Rechnung jedesmal 1 Log. verdoppelt, dazu ein anderer gezählt werden, darauf ein Numerus zu der Logarithmensumme gesucht werden musste.

3) In Zeuner's mech. Wärmetheorie findet sich u. a. in Tabelle I eine Spalte mit den berechneten Werthen  $Q = 606, 5 + 0, 305$  t,

wobei die Temperaturen t von <sup>5</sup> zu <sup>5</sup> Graden steigen. Diese Formel erfordert auf dem gewöhnlichen Wege nach heriger Aufschlagung des log. zu 0,305:

Aufschlagung des log. zu t,

dessen Addition zu log. 0,305,

Aufsuchung des Numerus zur Summe,

Addition derselben zu 606,5.

Es seien <sup>3</sup> Decimalstellen gewünscht

Wir bereiten uns folgendermaassen vor. 06,500 hinaufgeschafft, das Komma eingesteckt, 305 im Schaltwerk so eingestellt:

#### 606,500 305

Darauf drehen wir <sup>5</sup> mal, und erhalten oben 608,025 als Werth für  $t = 5$ . Darauf verlegen wir das Lineal um 1 Stelle nach rechts, was bei jeder Drehung 10  $\times$ 0,305 hinaufaddirt, und erhalten nun bei jeder Drehung einen Tabellenwerth, nämlich:

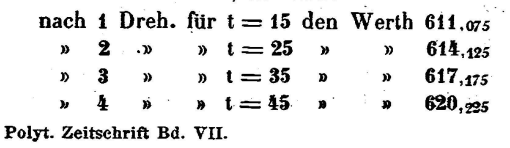

u. s. f.; die Zahlen werden schneller erhalten, als sie aufschreibbar sind! Um die Zwischenstufen zu erhalten, fängt man wieder bei  $t = 0$  an, addirt  $10 \times$ ,  $20 \times$ ,  $30 \times$ 0,305 u. s. f.

4) In derselben vorgedachten Tabelle -findet sich eine Spalte nach der Formel

## $r = 607 - 0,$ <sub>70</sub>s l

berechnet, ebenfalls für die obigen Stufen von t. Wir verfahren ganz ähnlich. 607,000 wird hinaufgeschafft; darunter im Schaltwerk 0,70s so:

#### 607,ooo

Darauf drückt man den Subtractionsknopf, dreht <sup>5</sup> mal, und es erscheint oben der Werth für  $t = 5$ , nämlich 603,460. Nun das Lineal um <sup>1</sup> Stelle nach rechts gelegt, erhält man für jede Drehung wieder einen Tabellenwertb.

7#8

5) Formeln von der Form  $y = \frac{x^2 + 27,43 \cdot x}{x - 2}$ , der Schrecken der Logarithmenrechner, lassen sich spielend auf dem Arithmometer ausrechnen. Sei z. B.  $x = 22,54$ , so verfahren wir folgendermaassen.

Alles ausgelöscht, Lineal ganz nach links.

Im Schaltwerk folgendermaassen eingestellt:

Lineal: 00000000000000<br>VI V IV III II I

$$
\mathbf{H} \mathbf{V} \mathbf{I} \mathbf{V} \mathbf{I} \mathbf{H} \mathbf{I} \mathbf{I}
$$

$$
2\quad 2\quad 5\quad 4
$$

Bilde nun das Quadrat von 22,54. Es erscheint, wenn man das Lineal zurückgelegt hat; 0050 8, 051600

VI V IV III II I 2 2 5 4

in welcher Zahl man das Komma richtig zwischen <sup>8</sup> und 0 einsetze. Darauf multiplicire man, unter Belassung des niedergedrückten Additionsknopfes, 22,54 mit 27,43; es erscheint oben sofort der ganze ausgerechnete Zähler 1126,523s. Im Schaltwerk zieht man nun in der fünften Spalte den Zeigerknopf von 2 auf 0, und verlegt das Lineal wie folgt:

<sup>01</sup> 126323800 VI V IV III II I

$$
V1 V1 V1 H1 H1
$$

$$
2\quad 0\quad 5\quad 4
$$

stellt den Quotienten auf 0, drückt auf »Subtraction« und dividirt; alsbald kommt als Endresultat: 54,835, und zwar beansprucht die ganze Rechnung den vierten Theil der Zeit, die man braucht, um vorstehende Erklärung zu lesen.

Diese Beispiele sollten, wie ich glaube, genügen, um das Instrument in seinem Gebrauch und seiner grossen Brauchbarkeit kennen zu lehren, so dass ich nun zur heren Beschreibung des Mechanismus übergehen kann.

#### III. Beschreibung der Construction des Arithmometers.

Nach den Erklärungen, welche unter (I) gegeben wurden, und nachdem wir uns soeben mit den Aeusserlichkeiten des Arilhmometers bekannt und vertraut gemacht haben, dürfen wir es unternehmen, in das scheinbar so verwickelte innere Getriebe des Instrumentes untersuchend hineinzuschauen. Auf Tafel <sup>11</sup> sind die wichtigsten Details desselben für zwei Elemente (Einer und Zehner) dargestellt.

15

und zwar in der 1,7fachen Grösse der Ausführung, wobei ich mir indessen der Deutlichkeit zu Liebe einzelne kleine (für die Ausführung unpraktische) Aenderungen erlaubt habe. Das Ganze zerfällt auch hier wieder in Schallwerk, Zählwerk und Wendegetriebe. Zwischen Schaltung und Zählrad sitzt sodann wieder die wichtige Zehnerübertragung.

Der Haupttheil jedes Schaltgetriebes ist die Schaltwalze  $A$ ,  $A_1$ ,  $A_2$ , Fig. 1 und 2. Dieselbe ist zusammengesetzt zu denken aus zehn niedrigen Cylindern, von denen der erste keinen, der zweite 1, der dritte 2, der vierte <sup>3</sup> u. s. w., der zehnte 9 Zähne hat, welche hier  $1/22$  des Umfangs zur Theilung haben. Diese Zähne können mit dem Rädchen  $B$ ,  $B_1$ ,  $B_2$  in Eingriff gebracht werden, indem man dasselbe mittelst des Zeigerknopfes  $C, C_1, C_2$  auf seiner 4kantigen Axe verschieben, und beliebig über die 9, 8, 7, 6- u. s. w. zähnige Stelle der Schaltwalze bringen kann. Der Erfolg ist, da B <sup>10</sup> Zähne hat, dass dasselbe um 9, 8, 7, <sup>6</sup> u. s. w. Zehntel Umdrehungen verstellt wird, wenn A eine Umdrehung macht. Sämmtliche Schaltwalzen des strumentes werden aber vermittelst der Haupttriebaxe D, welche die ganze Maschine entlang läuft, stets gleichzeitig einmal umgedreht, wenn man die Handkurbel E eine Drehung machen lässt. Der Griff der letzteren ist, wie hier gezeichnet, niederlegbar.

Die Axe  $F$  des Rädchens  $B$  treibt mit einem der kleinen Kegelräder  $G$  oder  $H$  des Wendegetriebes das Rad  $I$ auf der senkrechten Axe, welche die Zifferscheibe K trägt, und ertheilt demnach der letzteren in positivem oder nega-Sinne ebensoviele Zehnteldrehungen als B empfängt. Die Axe L des Umstellers des Wendegetriebes geht unter den sämmtlichen Axen F her, ebenso wie die flache Stange M, welche die Büchse zwischen den Rädchen G und H erfasst und deren Hin- und Herschiebung unmittelbar wirkt. Das Zifferlineal dreht sich um die Axe N. Man sieht ein, dass in der gehobenen (hier punktirten) Stellung desselben sämmtliche Zifferscheiben ausser Eingriff mit dem Getriebe kommen müssen. Das sichere Wiedereinkehren der Zahnräder wird durch eine Reihe Einschnitte vermittelt, in welche der Stift  $O$  einsinkt, sobald man das Lineal an den richtigen Stellen niederlässt

Alle Zifferscheiben sind, wie es in Fig. 4 angegeben ist, aussen mit <sup>10</sup> Bogenbauchungen versehen, welche ebensoviele Sperrzähne vorstellen, in welche eine weiche Feder eingreift, um die Scheiben mit einiger Kraft in den Stellungen zu erhalten, wo die Ziffern sich gerade dem Schauloch gegenüber befinden. Diese Sperrung ist aber noch nicht genügend, um fehlerhafte Einstellungen der Zifferscheiben, insbesondere der die Bewegung vermitteln-Rädchen zu verhüten. Vielmehr sind hiefur noch besondere Sperrräder P,  $P_1$ ,  $P_2$  in den Schaltgetrieben angebracht

Ein solches Sperrrad besitzt <sup>10</sup> gleiche bogenförmige Ausschnitte, in welche das Sperrstück  $Q$ ,  $Q_1$ ,  $Q_2$  auf der Schaltwalzenaxe eingreift. Dieses Sperrstück Q hat aber, wie die punktirten Linien deutlich machen, eine gerade so weit reichende Einziehung, dass nicht gesperrt wird, so lange es möglich ist, dass Schaltzähne in das Rädchen B eingreifen. Mithin bewirkt die beschriebene Einrichtung, dass die Drehung des Rädchens und der zugehörigen Zifferscheibe freigegeben ist, sobald der zahnte Bogen zu  $B$  tritt, sobald also die Axe des Zahnes <sup>9</sup> sich der Eingriffstelle nähert und während des ganzen Zahnbogens 9-1 freigegeben bleibt, nach Durchgang desselben aber wieder getrennt wird. Hierdurch wird einem Verkehrtstellen der Zifferscheiben durch Erschütterungen bei raschem Drehen u. s. w. vorgebeugt. Zugleich freilich erschwert diese nothwendige Einrichtung die Construction der Zebnerübertragung, die desshalb mehr Theile erhalten musste, als man zu erwarten geneigt sein möchte.

Die Zehnerübertragung wird zunächst bewirkt durch den an einem besonderen Arme sitzenden Zahn 10, welcher auf  $A$ , als der Ein erwalze, nicht nöthig ist, auf jeder folgenden Walze aber angebracht sein muss. Der Zehnerzahn dürfte in das Rädchen B eingreifen; da aber dieses hin- und hergeschoben werden muss, ist seine genaue Wiederholung in dem unverschieblich auf F angebrachten Rädchen R vorhanden. In dieses kann der Zahn <sup>10</sup> nur dann eingreifen, wenn er sich in der (in Fig. 2) punktirten Lage befindet. Soll er aber eingreifen, so muss dann gleichzeitig das Sperrwerk P Q gelöst werden. Dies geschieht nun wie folgt.

Das Sperrstück Q besitzt in einer weiter rechts von P belegenen Ebene noch eine weiter zurücktretende Stufe S, welche das Sperrrad im Falle des Eingriffes des Zehnerrades ungehindert lässt, wenn sie in seine Ebene gebracht wird. Solches geschieht aber gleichzeitig mit dem Vorschieben des Zehnerzahnes in die Ebene von  $R$ , indem jener Zahn mit dem Sperrstück aus einem Ganzen besteht (mit ihm eintrumig ist). Das Uebertragen eines Zehners muss geschehen, wenn beim Addiren die Einerscheibe von <sup>9</sup> auf 0, beim Subtrahiren, wenn sie von 0 auf <sup>9</sup> geht. Bei diesem Uebergang stösst aber der Zahn T der Zifferscheibe (Fig. 4) einmals links, einmal rechts an den Vorsprung des Ausrückers  $U$ , dieser drückt dann auf den Zwischenhebel V, welcher das auf seinem Stift festgeschraubte Tellerchen W und damit das Köpfchen X verschiebt, welch letzteres das Sperrstück und sein Zubehör nach vorne zieht. Sobald dies geschehen ist, was an irgend einem Punkte des Eingriffes der ersten Schaltwalze kommen kann (z. B. gleich bei Eingriff des ersten Zahnes, wenn im Zifferrad eine <sup>9</sup> stand und addirt wird), ist die Zehnerübertragung vorbereitet. Sie erfolgt aber erst wirklich, wenn der Zehnerzahn nach oben und in Eingriff kommt, was aber erst geschieht, wenn alle übrigen <sup>9</sup> Zähne schon durch die Eingriffstelle gegangen sind, also möglicherweise gewirkt haben. Dann erst fällt der Zehnerzahn ein, schaltet um Vio Drehung, und lässt sofort wieder die Kante bei S in das Sperrrad eingreifen, um jede Störung unmöglich zu machen.

Nun aber muss auch der Zehnerzahn wieder beseitigt werden, damit er bei der nächsten Drehung nicht unnöthiger- oder fälschlicherweise nochmals schaltet. Zu dem Ende ist an dem Sperrstück Q eine Schraubenfläche F angebracht, welche gegen einen festen Stift Z stösst, an diesen streift und Q wieder an seine alte Stelle schiebt.

Z ist gerade so gestellt, dass sofort nach geschehener Zehnerschaltung Q wieder zurückgebracht wird. Damit aber gehen auch  $X$ ,  $W$ ,  $V$  und  $U$  wieder zurück, und alles ist zu neuen Operationen in Bereitschaft gesetzt. Eine auf W drückende und daran reibende platte Feder hält dieses Tellerchen und die anhängenden Theile in ihren nommenen Stellungen fest. Diese sämmtlichen, so sinnangebrachten Theile arbeiten mit einer erstaunlichen Sicherheit und Schnelligkeit, und lassen in der That ohne ganz sonderbare Zufälle nie einen Fehler aufkommen.

Schon oben wurde hervorgehoben, dass die einzelnen Schaltgetriebe stets einander vor- oder nacheilen müsdamit die Zehnerübertragung richtig erfolgen kann. Hier ist das Nach eilen gewählt; es beträgt von Walze zu Walze eine Zahntheilung, wie auch an unseren Walzen  $A_1$ ,  $A_2$  zu bemerken ist. So kommt es, dass der letzte, der Einerzahn, in jedem Getriebe durch den Eingriffpunkt schon gegangen ist, wenn der des links folgenden (also einer höheren Ordnung angehörigen) zur Wirkung kommt. Ist nun in irgend einem Rade die Zehnerübertragung vorbereitet, so wird sie dieses Nacheilens wegen stets auch ausgeführt. Nothwendig muss aber desshalb auch, um Fehler zu vermeiden, der leere Bogen auf der Schaltwalze angebracht sein. Die Grösse derselben richtet sich nach der Zahl der angewandten Elemente. Die hier benutzte Grösse reicht für 8 zählende (einstellbare) Schaltwalzen noch vollkommen aus. — Interessant ist es. die Wirkung der Zehnerübertragung beim Addiren von Zahlen zu beobachten, welche aus vielen Neunen bestehen. Stellt man im Zählwerk 0999999, im Schaltwerk aber nur eine einzige <sup>1</sup> in den Einern ein und dreht nun einmal, so geschieht folgendes. Der Zahn 1 in  $A_1$  schaltet  $B_1$  um einen Zahn herum; dadurch wird aber für  $A_2$  die Zehnerübertragung vorbereitet, und nach Durchlaufung der folgenden Theilung auch vollzogen; hierdurch bereitet sich für A3 die Zehnerübertragung vor, um sofort vollzogen zu werden u. s. f. Kurz man sieht bei langsamem Vollziehen der Kurbeldrehung von rechts nach links eine 0 um die andere in den Schaulöchern die <sup>9</sup> ersetzen, und endlich links von der sechsten Stelle eine <sup>1</sup> statt der 0 vortreten, so dass das richtige Resultat 1000000 da steht Aehnlich aber umgekehrt wirkt die Maschine, wenn man die <sup>1</sup> von 1000000 abzieht, wo sofort <sup>6</sup> Neunen nach einander zum Vorschein kommen.

Das Hebelwerk des Wendegetriebes wurde weggelassen, da dasselbe ja leicht auf vielerlei Arten gleichguteingerichtet werden kann. Damit dasselbe fest steht, so lange die Kurbel sich nicht in ihrer (hier gezeichneten) Anfangsbefindet, legt sich einer der Hebel an eine Scheibe an, welche auf der letzten Schaltgetriebwelle zur Linken sitzt. Diese Scheibe, welche bei jeder Kurbeldrehung eine Umdrehung macht, hat einen radialen Ausschnitt, welcher sich dem obigen Hebel gerade gegenüberstellt, wenn die Kurbel auf <sup>0</sup> steht, dann also dem Hebel gestattet, auf die andere Seite der Scheibe zu treten, wenn man den betreffenden Knopf drückt

Ausser dieser Einzelheit wurden auch noch manche andere weggelassen, z. B. das Zählwerk des Quotienten. Von demselben ist zu bemerken, dass es stets nur von der Eineraxe  $A_1$  des Schaltgetriebes aus in Bewegung gesetzt wird, und zwar stets nur eine Scheibe desselben ohne Zehnerübertragung, weil beim Dividiren niemals grössere Einzelquotienten als & vorkommen. — Bemerkenswerth ist noch der Auslöscher, welcher in Fig. 2 zu bemerken, in Fig. 5 theilweise detaillirt ist. Die Auslöschung wird durch eine Zahnstange bewirkt, welche für gewöhnlich nicht in die zugehörigen Drehlinge b auf den Zifferscheibenaxen eingreift. Verschiebt man aber die Zahnstange, was durch Drehen an einem Knopf bewirkt wird, der einen stets in sie eingreifenden besonderen Drehling umtreibt, so zwingt die Schiefebene cd, am Stift c hingleitend, die Zahnstange zum Eingriff mit den Rädchen b, und nöthigt diese sämmtlich, sich zu drehen. Diese Rädchen, ursprünglich 10zähnig, haben aber der 0 gegenkeinen Zahn, und werden demnach, sobald die 0 im Schauloch erschienen ist, nicht ferner von der Zahnstange ergriffen. Es müssen also alle Zifferscheiben sehr rasch auf 0 kommen, sobald man die Zahnstange, deren Triebdrehling durch eine Spiralfeder stets wieder zurückgetrieben wird, einige mal hin- und hergehen lässt.

Was im Allgemeinen die Handhabung der Maschine angeht, so ist nur weniges darüber zu sagen. Gute Einölung ist wichtig, übrigens auch einfach. Am besten ist, den ganzen Mechanismus, welcher sich sehr leicht aus dem Kasten nehmen lässt, bis an die Deckplatte in ganz feines Oel einzutauchen, ihn einen Tag lang" abtropfen zu lassen, um dann in Gebrauch zu nehmen. Man braucht dann in dieser Beziehung nie mehr nachzusehen. Schutz vor Staub ist selbstverständlich nothwendig, wofür übrigens der sehr schön gearbeitete Kasten alles Nöthige leistet. Ein leichtes und schnelles Drehen an der Kurbel wird bald zur wohnheit, so dass man bald schon durch das Gefühl bebelehrt wird, ob eine etwaige kleine Stockung durch einen zwischen die Rädchen gefallenen fremden Gegenstand, oder etwa unzeitgemässes Aufheben oder Senken des Lineales hervorgerufen wurde. Ein leises Rütteln an der Kurbel beseitigt fast immer sofort die Störung; über das Nachbei besonderen Fällen findet sich das Nöthige in der Thomas'schen Anweisung.

Sollte ich ein Urtheil über die Zusammensetzung der Maschine und die Zweckmässigkeit in der Wahl der Theile aussprechen, so könnte dieses zunächst nur ein anerkennendes sein, da die gestellte Aufgabe vollkommen und mit compendiösen und leicht zu fertigenden Theilen gelöst ist Dennoch bleibt meines ernstlichen Erachtens die Möglichkeit, noch grössere Vereinfachungen anzubringen, die sich übrigens mit der Zeit schon einführen werden. Die Hauptsache bleibt, dass man etwas gutes, praktisches und nicht zu theures schon vor sich hat, also ungesäumt zuerst anerkennen und benutzen soll.

#### Schlussbemerkungen.

Wenn es mir gelungen sein soUte, die Aufmerksamkeit der Leser auf die wichtigen Punkte hingeleitet und ihnen die Maschine nach Zweck, Wirkung und Einrichtung klar gemacht haben, so muss auch der Zweifelsüchtigste darunter

 die Vortheilhaftigkeit, den Werth, die Bedeutung der Er-Erfindung bereits zugegeben haben. Vortheilhaft für alles praktische Rechnungswesen, werthvoll für die Wissenschaft, bedeutungsvoll als Erzeugniss menschlicher Denkkraft ist das Rädergetriebe in dem zierlichen Ebenholzkasten, das sich erkühnt, Gedankenoperationen auszuführen, wie ein Spiel. Noch ist der Arithmometer im deutschen Vaterwenig verbreitet, aber ich bilde mir ein, in kurzer Zeit einen kleinen Dank bei vielen erworben zu haben, die sich zu seiner Anschaffung entschliessen werden. Vor allem aber werden Dank und Anerkennung, höchste Anerkennung dem Erfinder gezollt werden müssen. Sehen wir, wie es damit bestellt ist

Thomas hat etwa <sup>30</sup> Jahre lang Mühe, Zeit- und Geldaufwand angelegt, um seinem Instrument die heutige Vollkommenheit zu verleihen; und, lernen wir die Einzelheiten seines Vorgehens kennen, so müssen wir den Muth, die Zielklarheit und die Genialität hoch bewundern, mit welcher er nach und nach alle Schwierigkeiten überwand. Diesem gegenüber sind der öffentlichen Anerkennungen in Frankreich eigentlich nicht viele gewesen. <sup>1822</sup> sprach die Aufmunterungsgesellschaft in Paris dem Erfinder ihre Anerkennung aus; <sup>1851</sup> verlieh dieselbe Gesellschaft ihm eine goldene Denkmünze; in demselben Jahre stellte ihm die Londoner Ausstellungsjury eine (einfache) Preismedaille zu; <sup>1854</sup> sprach sieh die Akademie in Paris sehr günstig über den Arithmometer aus und liess ihn zur bewerbung zu. Das ist ungefähr alles.\*)

Der Monthionpreis wurde aber einer anderen, jetzt bei Seite gesetzten Rechenmaschine, dem »Arithmaurel«, wie ihn die Herren Maurel und Sayet nannten, zu Theil, ein Mechanismus, welcher nach Vorgang des Thomas' schen dessen Mechanismen zum Theil benutzt hatte. Diese stillen Anklagen werden in Frankreich lebhaft erhoben, namentlich durch Régnier in seiner Histoire des nombres (Paris 1855) und man kann wohl nicht umhin, dieselben gerecht zu finden.

Das Ausland hat mehr gethan, als Frankreich. Freiwill ich dem Leser nicht vorgreifen in dem ironischen Gefühl, welches ihn überkommen wird, wenn erden Bey von Tunis <sup>1851</sup> den Reigen eröffnen sieht, um mit einem seiner höchsten diamantblitzenden Orden den Erfinder zu schmücken. Ihm folgen <sup>1852</sup> Franz I. von Neapel, dann der König der Niederlande, und ein deutscher Fürst, der Herzog von Nassau; dann 1853 der Papst, 1853 ebender Grossherzog von Toscana, <sup>1854</sup> der König von Sardinien. - Und Deutschland? und die deutschen gelehrten Gesellschaften und Ingenieurvereine?

Man darf erwarten, dass sie alle mehr oder weniger ihre Anerkennung für eine Erfindung von so unbestreit-Werth ausgesprochen haben würden, wenn sie den Gegenstand genügend gekannt und beachtet hätten. Desshalb ist auch in dieser Beziehung das Bekanntmachen des Arithmometers von Wichtigkeit, und ich glaube darum nicht blos meinen Fach- und bisherigen Leidensgenossen im Zahlenrechnen dadurch einen Dienst zu erweisen, sondern auch einen pflichtschuldigen Versuch des Dankes gegen den Erfinder durch Veröffentlichung seiner Maschine zu machen.

Der Preis des Arithmometers ist hoch, wenn man seinen Verbreitungskreis betrachtet, niedrig, wenn man die Schwierigkeiten in seiner Herstellung in's Auge fasst Herr Thomas, glücklicherweise in einer Lage, welche ihm keineswegs pekuniären Gewinn an seiner Erfindung zur Notwendigkeit macht, ermöglicht durch Zuschüsse eine verhältnissmässig billige Anfertigupg der Maschine, welche mit wachsender Verbreitung indessen auch rasch billiger werden wird.

Das grosse Instrument von 8 mit <sup>16</sup> Stellen mit Quotient kostet jetzt 400 Frcs. dasselbe ohne Quotient 300 » das 6 mit 12stellige, welches für die allermeisten Fälle genügt, mit Quotient 300 » das 5 mit 10stellige 150 % 150 % 150 % 150 % 150 % 150 % 150 % 150 % 150 % 150 % 150 % 150 % 150 % 150 % 150 % 150 % 150 % 150 % 150 % 150 % 150 % 150 % 150 % 150 % 150 % 150 % 150 % 150 % 150 % 150 % 150 % 150 % 150 % 150 Sich zu wenden an Herrn M. A. Hoart, rue du

Helder, 13, in Paris. Für solche, die es wünschen sollten, erbiete ich mich gerne, die Anschaffung und Wahl der Grösse des Insrumentes zu vermitteln. (Civ. Ing.)

#### Ueber die Hubhöhe der Sicherheitsventile.

Reg. v. Burg, welcher schon seit Jahren mit einer Subvention von Seite der kais. Akademie der Wissenschaften die bezüglich der Hubhöhe der Sicherheitsventile nöthigen Versuche begann und fortsetzte, legte kürzlich der genannten Akademie die Resultate dieser Versuche vor. Aus diesen nach zwei verschiedenen Richtungen hin genommenen Versuchen geht unzweifelhaft hervor, dass man bisher bei Bestimmung der Ventilgrösse immer von einer unrichtigen Voraussetzung ausgegangen war und die Sache so angesehen hatte, als ob, sobald der Dampf aus dem Kessel zu entweichen beginnt, d. i. das betreffende Sicherheitsventil abbläst, entweder die Ventilöffnung völlig frei wäre oder das Ventil wenigstens um den vierten Theil des Durchmessers dieser Oeffnung sich heben würde, weil nur in diesem Falle die entstehende ringförmige Oeffnung dem Querschnitt der Ventilöffnung gleich wird.

Muss also z. B. nach den gegenwärtig bestehenden Vorschriften ein Lokomotivkessel von 1200 Quadratfuss Heizfläche, in welchem der Dampf keine höhere absolute Spannung als acht Atmosphären erreichen soll, mit zwei Sicherheitsventilen, jedes von 4 Zoll Durchmesser versehen werden, so wird dabei angenommen, dass man dadurch schon eine 41/2fache Sicherheit erlangt oder herbeigeführt habe; indem, selbst wenn der Kessel per Quadratfuss fläche stündlich 8 Pfund Dampf von der genannten Spannung erzeugt, theoretisch genommen, ein einziges Ventil von 27/10 Zoll Durchmesser hinreicht, um den sämmtlichen Dampf auch gleichzeitig abzuführen. Allein dieser Grad der Sicherheit ist nur richtig, wenn sich jedes dieser bei-Ventile während ihres Abblasens um <sup>1</sup> Zoll hebt, und es fallt diese Ziffer  $4\frac{1}{2}$  sogleich unter  $\frac{1}{5}$  oder  $\frac{1}{6}$ , wenn sich die Ventile, wie eben die hier in Rede stehenden Versuche nachweisen, beziehungsweise nur um 1/2 oder 1/4 Linie heben. Ja selbst diese letzte Ziffer ist in der Regel

<sup>\*)</sup> Nach Veröffentlichung dieses Aufeaizes im Civ.-Ing. wurde Hrn. Thomas bei der heurigen Londoner Ausstellung eine Medaille zuerkannt. Die Red.

noch um die Hälfte zu gross, da sich als mittlerer Werth für die grösste Hubhöhe 1/8 Linie ergab.

Sollte daher jene bisher immer stillschweigend ausgesetzte Bedingung wirklich erfüllt werden und aller Dampf, wie er vom Kessel erzeugt wird, auch gleichzeitig, ' ohne dass er eine höhere Spannung als 8 Atmosphären, <sup>f</sup> annehmen kann, dureh die Sicherheitsventile entweichen, so mussten im vorliegenden Beispiele, bei Voraussetzung einer Hubhöhe von 1/4 Linie, nicht weniger als 21 solche 4zöllige, oder 2 Ventile jedes von 42!/2 Zoll Durchmesser, angebracht werden, was praktisch ganz unausführbar ist

Es ist daher von der grössten Wichtigkeit, dass man von der falschen Sicherheit hinsichtlich der Sicherheitsventile zurückkomme und diese letzteren auf ihren wahren Werth zurückführe. Weit gefehlt, dass die Sicherheitsventile, wie fast allgemein geglaubt wird, eine Kesselexselbst wenn der Heizer oder Wärter des Kessels nicht die nöthige Aufmerksamkeit walten lässt und nur die übrigen Vorsichtsmassregeln, wie gehöriger Wasserstand u. s. w., beobachtet, verhindern können, sind diese nach der Meinung v. Burg's nichts anderes als Regulatoren, mittelst welchen es dem Heizer oder Maschinisten leichter möglich wird, jeder gefährlichen Dampfüberspannung zubeugen, als ohne solche Ventile. Auch in letzterem Falle muss ein geschickter und aufmerksamer Wärter durch gehörige Regulirung des Feuers, rechtzeitiges Wassergeben u. s. w., sowie im äussersten Falle durch das Oeffnen der Heizthüren diesen Zweck zu erreichen im Stande sein.

Endlich wird noch auf einen für die Praxis wichtigen Punkt, welcher sich nebenbei aus den Versuchen ergab, aufmerksam gemacht Es ist nämlich bekannt, dass die Dampfkesselbesitzer häufig darüber Klage führen, dass ihnen von der Prüfungskommission die ßelastungsgwichte der Sicherheitsventile zu gering berechnet werden, indem sich diese immer zu früh heben, d. h, das Abblasen schon stattfindet, bevor noch der Dampf die beabsichtigte und von der Kommission zugestandene Spannung erreicht hat. Der Grund dieser oft lästigen Erscheinung kann allerdings in einem theilweise undichten Verschluss der Ventile gen; er kann aber auch darin liegen, dass sich der Dampf, sei es in Folge einer grössern ohne geringern Porosität der sich berührenden Metallflächen oder aus andern noch unbekannten Ursachen, zwischen der Ventil- und Sitzfläche durchdrängt und so nicht auf die kleinere, der Ventilöffnung entsprechende, sondern auf die grössere Ventilfläche drückt und dadurch das Ventil früher hebt.

Nach v. Burg's Meinung sollte daher in der Folge (was natürlich durch ein modifizirtes Gesetz gestattet sein müsste) - vorausgesetzt, dass nur flache oder eben ausgescbliffene' und keine konischen Ventile zugelassen werden und bei den erstem keine breitem Auflageflächen als von 1/20 Durchmesser der Ventilöffnung, die sich in keinem Falle über 2 Linien erstrecken darf - gestattet werden, dass die betreffende Prüfungskommission nicht mehr wie bisher den lichten, sondern den äussern (höchum 4 Linien grössern) Durchmesser der Berechnung des Belastungsgewichtes zu Grunde lege.

(Verh. d. niederöeterr. Gew.-V.J

#### Selbstputzende Karden

#### von H. W. Higgins & Sahae in Salford, Manchester.

#### Tafel 11, Fig. <sup>1</sup> und 2.

In der internationalen Industrieausstellung zu London haben die erwähnten Constructeure drei selbstputzende Karden aufgestellt, welche grosse Beachtung verdienen. Es sind solche Kardenmaschinen schon seit zwei Iahren im Gebrauche und haben sich vollkommen gut bewährt. Die Fig. <sup>1</sup> zeigt den Durchschnitt einer Karde für grobe Baumwolle von Nr. 8—24; sie enthält <sup>6</sup> Arbeitswalzen a und 6 Wendewalzen b. Fig. 2 stellt eine Karde für feinere Baumwolle von Nr. 40-50 dar; die Arbeits- und Wendewalzen sind in geringerer Anzahl vorbanden; dagegen befindet sich an derselben eine Kette c ohne Ende mit 22 Deckeln. Die Eigentümlichkeit, durch welche sich diese Maschinen von andern unterscheiden, besteht in der bringung zweier unter der Speisewalze d gelegenen Walzen <sup>e</sup> und f, welche indessen der Speisewalze d vollkommen gleich gemacht sind und sich auch in der gleichen Richtung umdrehen; diejenige <sup>e</sup> wird die Zwischenwalze und jenige f die Putzwalze genannt.

Die Baumwolle wird durch die Zufuhrwalzen g und gt auf gewöhnliche Weise an die Speisewalze d abgeliefert; bevor sie aber auf die grosse Trommel k gelangt, kommt sie in Berührung mit der Zwischenwalze <sup>e</sup> und wird hier so gestrichen, dass nur die jetzt gekardeten Fasern an die grosse Trommel <sup>h</sup> übergehen können. Der übrige Theil wird von den Zähnen der Putzwalze f bearbeitet und von dieser an die grosse Trommel <sup>h</sup> abgegeben. Anstatt also, wie gewöhnlich, die Baumwolle in Form von Flocken durch die Speisewalze d unmittelbar an die grosse Trommel abzugeben, wird dieselbe vorerst an der günstigst gelegenen Stelle zwischen den Walzen d, <sup>e</sup> und f geöffnet und gekardet, von Unreinigkeiten und Staub befreit und geht nun in dünnen, gleichmässigen Schichten auf die Trommel h über.

Die Erfahrung hat hinlänglich bewiesen, dass die durch jene drei Walzen bewirkte Reinigung eine so durchgreifende ist, dass die an die grosse Trommel von denselben abgegebene Baumwolle oft eben so gut bearbeitet ist, als wenn dieselbe bei gewöhnlichen Kardenmaschinen von der Kammwalze i abgelöst wird.

Die Walze f dient aber zugleich noch zum Reinigen der grossen Trommel und zwar in Folge einer veränder-Geschwindigkeit, welche man derselben beibringt. Gibt man nämlich der Putzwalze f eine grössere geschwindigkeit, als der Trommel h, so streichen ihre Zähne die Fasern aus der Oberfläche der letzern heraus und geben sie wieder an die Zwischenwalze <sup>e</sup> ab, wo sie von neuem bearbeitet werden und theilweise an die grosse Trommel übergehen. Den übrigen Theil liefert die Putzwalze f, in Folge verminderter Umfangsgeschwindigkeit, an die grosse Trommel ab. Dieses Spiel der abwechselnden Geschwindigkeit der Putzwalze wiederholt sich etwa 15 Male per Minute und es wird dadurch eine Wirkung hervorgebracht, welche ein besonderes Reinigen der grossen Trommel von Hand vollständig überflüssig macht. Auch behält die Garnitur der letzern ihre Schärfe viel länger bei, so dass selbe nur halb so viel geschliffen werden muss, als es bei gewöhnlichen Karden der Fall ist.

Der zum Ablösen des Fliesses angewendete Hacken oder Kamm ist ebenfalls von neuer Construction; er steht aus einem dünnen Stahlblatte, welches wie bei einer Säge mittelst einer Schraubenmutter gespannt und ohne die geringste Schwierigkeit io ausserordentlich schnelle Bewegung versetzt werden kann.

Diesen vorzüglichen Einrichtungen, welche zudem weit weniger Unterbrechungen im Betriebe veranlassen, danken auch diese Maschinen ihre grosse Leistungsfähigkeit; sie bearbeiten in 12 Stunden

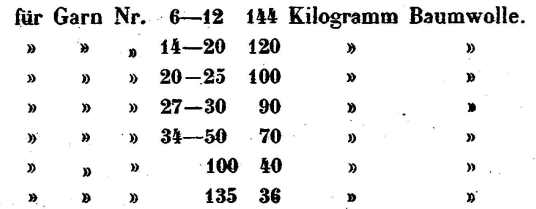

Ferner zeigt sich, dass die auf solchen Maschinen bearbeitete Baumwolle zu einem sehr gleichmässigen Faden versponnen werden kann und dass die Bedienung derselben weit weniger Arbeitskräfte erfordert. In einer Spinnerei, wo man früher <sup>15</sup> Arbeiter zur Besorgung der Karden wendete, waren nach Einführung der Higgins'schen Maschinen nur noch 3 erforderlich. Kr.

### Spindelbänke mit grosser Bewegungs-Geschwindigkeit

#### von W. Higglns & Sohne.

#### Taf. 11, Fig. 3.

Von diesen neuen Maschinen sind auf der Londoner Industrieausstellung drei Exemplare, eine Grob-, eine Mittelund eine Feinspindelbank in Thätigkeit; es zeichnen sich dieselben durch die aussergewöhnlich grosse Geschwindigmit der sich die Spindeln drehen und somit durch ihre Produktionsfähigkeit aus. Diese Vorzüge entspringen aus der eigenthümlichen Art, wie die Spindel a gehalten und gedreht wird. Dieselbe ist nämlich von einer festen Röhre 6 umgeben, welche von dem Spindelhalter <sup>c</sup> bis zum untern Ende des Flügels d hinaufreicht und gewissermassen ein einziges Stück mit dem Halter c bildet. Das Ganze wird von zwei Doppelgelenken <sup>e</sup> und f getragen, von denen das eine <sup>e</sup> mit der festen Schiene g, das andere  $f$  mit der Spulenbank  $h$  einerseits und mit der jene Röhre umschliessenden Hülse i anderseits zusammenhängt. Dadurch ist die Bewegung der Spindel a durchaus unabhängig gemacht von der oft unregelmässigen Bewegung der Spulenbank <sup>h</sup> und erhält zugleich durch die lange Hülse i eine so sichere Führung', dass ein Schwanken derselben am obern Ende, auch bei bedeutend erhöhter Geschwindigkeit, oder ein Einklemmen in der Hülse i, gar nicht vorkommen kann.

Auch das Spindelgetriebe  $k$  ist ebenfalls auf ungewöhn-Weise mit der Spindel in Verbindung gebracht; es sitzt nämlich frei auf dem quadratisch abgefeilten Ende der

Spindel und steckt mit seiner verlängerten Nabe in einem besondern Vorsprunge l des Spindelhalters c, so dass man die Spindel herausnehmen kann, ohne das Getriebe von seiner richtigen Stelle zu entfernen, was besonders beim Reinigen und Schmieren vortheilhaft ist

Endlich hat auch der Konus eine verbesserte Einrichtung, welche gestattet, die Spannung des Riemens zu regliren etc.

Die beschriebene Anordnung der Spindeln erlaubt, diese mit folgenden Geschwindigkeiten, ohne irgend welchen Nachtheil, laufen zu lassen.

Grob-Spindelbank mit Wickeln von 127mm auf 253mm; Ge  $schwindigkeit = 1000$  Umdrehungen per Minute.

Mittel-Spindelbank mit Wickeln von 88mm auf 177 mm: Ge  $schwindigkeit = 1650$  Umdrehungen per Minute.

Fein-Spindelbank mit Wickeln von 57mm auf 114 mm; Ge $schwindigkeit = 2000$  Umdrehungen per Minute.

Kr.

#### Optische Controle der Spindelgeschwindigkeiten bei Spinnmaschinen.

#### Von O. Aster in Grossenhayn.

## Taf. 11, Fig. 4-7.

Es ist nicht zu bezweifeln, dass die folgende achtung schon Manchem in die Augen gefallen sein mag, der den Gang der Water- und Zwirnspindeln verfolgt hat; dass sie selbst aber ein so schönes und kostenloses Mittel bietet, um eine beständige Controle des gleichmässigen Ganges zu geben und manche andere Untersuchungen wähdes raschesten Ganges anstellen zu können, scheint noch nicht allgemein bekannt zu sein.

Bewegen sich zwei mit Flügeln versehene, von Schnuren getriebene Spindeln neben einander rasch und mit nahezu gleichen Geschwindigkeiten, so wird der glockenförmige Schein der Flügel, einer hinter dem andern und von der Seite gesehen, in der Mitte eine Schattenlinie ab (Fig. 4 bilden, welche Form und Lage eines Flügelschenkels stellt und im Verhältniss der Geschwindigkeitsunterschiede beider Spindeln nach rechts und links ihren Ort verändert. An den Spinnmaschinen kann man beobachten, dass fast alle diese Schattenlinien mehr oder weniger nach verschiedenen Richtungen wandern, die Spindeln selbst also als ungleicbmässig gehend sich erweisen.

Bei genau gleichen Umgängen kann derselbe Schatten entweder als feststehend gesehen werden — z. B. beim Vergleich von zwei Spindeln mit Bädertrieb, deren Flügel von Anfang in die gleiche Ebene gestellt wurden — oder er stellt sich überhaupt gar nicht ein, wenn solche rechtwinklig zu einander gestellt wurden. Würde aber Jemand dergleichen Schatten auf dem Scheine von Flügeln bemerhinter denen kein anderer Schatten steht, also von vorn gesehen, so wäre der Schatten nur von der Nachharspindel verursacht, die eine Art Schlagschatten wirft.

Durch Verminderung der Schnuranspannung mittelst Aufdrücken des Fingers auf den Wirtelrand der bleibenden Spindel beschleunigt man die Schattenerscheinungen, während man umgekehrt durch Bremsen der eilenden Spindel dieselben verzögert, was sogar so weit fortgesetzt werden kann, dass der Lauf der Schattenlinie die Richtung wechselt.

Die höchste Zahl der sichtbar werdenden Schatten, welche jedes gegenseitige Zurückbleiben der Spindeln um eine halbe Umdrehung nachweist, betrug im Maximum <sup>15</sup> bis <sup>16</sup> per Minut§ an Zwirnspindeln von <sup>1500</sup> Umdrehungen mit sehr grossen Wirtein und wagrechten Schnüren; oder 45 per Minute an Waterspindeln mit Abegg's Windflügelregulator\*) bei 4500 Umdrehungen, also  $\frac{1}{2}$  Prozent. An manchen Spindeln war der Schatten beinahe unbeweglich oder wechselte wenigstens nur in geringem Masse.

Eine ganz ähnliche Erscheinung kann man an spannrollen beobachten; wenn nämlich, wie Figur 5 und <sup>6</sup> zeigen, auf einem und demselben Bolzen nahezu gleich grosse Schnurspannrollen laufen, die mit grosser Geschwindigkeit von einer endlosen Schnur nach entgegengesetzten Richtungen umgetrieben werden, deren jede im vollen Boden ein Loch c hat, so sieht man den hellen Schein desselben wandern, weil die relative Lage der Löcher gegen einander sich ändert.

Man besitzt also ein schätzbares Beobachtungsmittel, um eine optische Erscheinung während der ungestörten Thätigkeit der Spindeln — gleichviel ob Äe spinnen oder nicht - den Grad der Regelmässigkeit ihres Ganges jederzeit zu controliren und durch Abzählung nach der Uhr zu messen.

Die Grundursachen des ungleichmässigen Spindelganges sind etwa folgende:

- 1. Verschiedene Reibung in Folge verschiedener higkeit oder Härte der Lagerflächen oder in Folge von Klemmung, wie oft im neuen Zustande.
- 2. Verschiedene Oelung nach Menge und Art des Oels, beziehentlich Reinhaltung der Lager.
- 3. Verschiedene Wirteldurchmesser an sich, oder falscher Lauf der Schnur gegen die Spur des Wirteis — ein Uebelstand, welchem man bei nicht paralleler Lage der Trommel- und Spindelaxen durch Doppeltrommeln oder Leitrollen abzuhelfen sucht.
- 4. Verschiedene, theilweise zu grosse Spulenfriktion.
- 5. Verschiedene Schnurenstärke, welche auf den samen Wirteldurchmesser Einfluss hat und bisweilen durch flache Bänder zu vermeiden gesucht wurde.
- 6. Verschiedene Schnuranspannung, die am häufigsten vorkommt, aber auch am bequemsten zur Nachbesserung verfügbar ist.

Diesen Uebelständen hat man mit wenig Glück durch besondere Friktionsbewegungen, besser noch durch Räderwelcher aber freilich keinen so raschen Gang zulässt, zu begegnen gesucht, wogegen das hier vorgeführte Mittel mehr zur Justirung der Schnurbewegung anzuwenden ist.

Lassen sich aber diese Umstände bei mehreren Spinnicht nur ausgleichen. sondern an einem besondern Versuchsapparate vermeiden und als elementares achtungsresultat mit Schnur oder Friktion ein stehender

Schatten sieh erzeugen, so ist auch über den Einfluss der verschiedenen einzelnen Ursachen des Schattenwanderns, ferner über den Vergleich einer spinnenden und einer nicht spinnenden Spindel u. dgl. mehr, sicherer Aufschluss zu finden.

Auch alle Mulespindeln an Selfactors und Handstühlen für Spinnen und Zwirnen, welche in Ermanglung der Flügel nicht direkt die gleiche Gelegenheit zu derselben Beobachtung bieten, lassen sich durch Anheften eines Drahtes d (Fig. 7) unter dem Halslager zur Erzeugung des wandern-Schattens einrichten, so dass lockere Schnuren etc. controlirt werden können, was sich den Spinnern sonst nur durch Entstehung ungleich geformter lockerer Kötzer kund gibt. (Pol. C-Bl.)

## Fabrikation der englischen kupfernen Druckwalzen. Von Paul Kretsebmann.

In den jetzigen Kattundruckereien kommt immer mehr und mehr der Handdruck ausser Gebrauch und wird wohl überall da, wo er durch Maschinendruck zu vermeiden ist, abgeschafft, und selbst für Tücher, wo er bis noch vor kurzer Zeit unentbehrlich schien, obgleich schon hier weise durch die Perrotine verdrängt, kann er sich nicht mehr gut behaupten und wendet man bekanntennassen auch hierbei Druckwalzen an, wo auf je einer Walze das ganze Tuch mit dem nöthigen Zwischenraum eingravirt ist (unter Zwischenraum verstehe ich den Raum zwischen zwei Tüchern, da man auf lange Waare druckt). Dass jene Walzen 1) aus einem ganz guten Material bestehen müssen, welches sich sowohl leicht graviren, als bis zu gewissen Grenzen unoxydirt aufbewahren lassen muss, leuchtet wohl Jedermann ein, sowie auch 2) dass diese Walzen eine durchaus gleichmässige Masse, frei von fremden Substanzen oder unganzen Stellen sein müssen. Denn wie wichtig und wie sehr man auf diesen zweiten Punkt Rücksicht zu nehhat, wird aus der folgenden Fabrikation der Walzen hervorgehen, sowie aus, dem Zweck, den diese Walzen haben. Die Walzen werden nämlich gegossen, abgedreht, polirt und verkauft und von den betreffenden Fabrikanten an den Graveur gegeben, welcher das Muster entweder mit der freien Hand oder Molette oder mittelst Pantograph darauf zu graviren hat. Es ist bekannt, dass beim Giessen von Metall sehr leicht und gewöhnlich, ja in gewissem Maassstabe sogar stets Blasen vorkommen; aber die kleinste Blase, so gross wie der kleinste Stecknadelknopf, schadet hier und bringt das Muster erstens falsch heraus, und zweikann, da die Blase sich beim Gebrauch der Walzen eindrückt, das ganze Zeug verschmiert werden, indem die Farbe sich bekannterweise in die tiefen Stellen der Grafestsetzt und durch Pression an das Zeug abgedruckt wird, nachdem ein Messer an den ungravirten glatten Stellen die Farbe weggenommen hatte. Wenn man auf so eine Blase stösst, so ist 1) die mühsame von oftmals 6-10 Wodauernde Arbeit verloren; denn man muss auch rechnen, dass es z. B. ein <sup>6</sup> couleuriges Muster ist, und der Graveur hat 5 Walzen fertig; jetzt beginnt er die sechste, kommt auf eine Luftblase und ist gezwungen, die Walze

<sup>\*)</sup> Man sehe Schweiz, polyt Zeitschrift Band V Seite 36.

um die Tiefe dieses Loches abzudrehen; daraus folgt aber, dass er die andern <sup>5</sup> Walzen auch nicht gebrauchen kann'; denn der Durchmesser der <sup>6</sup> Walzen steht in ganz stimmtem Verhältnisse und wird einer verändert, so müssen die <sup>5</sup> anderen ebenfalls darnach gerichtet werden. Hat man Vorrath an frischen Kupferwalzen, so wird man wiss und ganz einfach statt der sechsten Walze eine andere neue nehmen, und die <sup>5</sup> fertig gravirten nicht ändern ganz richtig; doch manchmal sind die Walzen ausgegangen, indem der Kupferpreis sehr hoch ist und sehr variirt, so dass man gute Conjuncturen benutzen muss, desshalb nicht im Einzelnen kauft, oder man hat aus andern Umständen nicht gleich eine neue Walze zur Hand, und zufälligerweise verlangt man gerade das neue Muster, so ist man dann Summa Summarum wirklich gezwungen, die Arbeit von Neuem zu beginnen, verliert ausserdem 2) das Kupfer, welches man von den Walzen abdrehen muss, da man für die Späne natürlich einen weit geringern Ersatz bekommt, als für die gearbeiteten Kupfergegenstände.

Lassen Sie mich nach dieser nöthigen Einleitung zur genauen Fabrikation und den dabei vorkommenden Hülfsmitteln übergehen. Die englischen Druckwalzen geniessen als solche einen weiten Ruf; die Engländer versorgen die englischen Fabriken, ja selbst ihren in der Druckerei höher stehenden Nachbar, Frankreich etc. damit und bereiten das metallische Kupfer meistens selbst, indem sie dasselbe durch einen einfachen Schmelzprozess aus den Kupfererzen winnen, anderntheils beziehen sie das metallische Kupfer von Auswärts.

Das Kupfer wird in einem weiten flach liegenden Ofen geschmolzen und muss so dünn als irgend möglich ist sein. Es muss so dünnflüssig wie Oel, durchaus aber nicht flüssiger sein ; dann schöpfen es die betreffenden Arbeiter mit grossen Löffeln aus dem Ofen und giessen es in die eisernen Formen. Bevor jedoch dieselben das flüssige Kupfer schöpfen, macht der Obergesell mit einer kleinen Quantität eine Probe, ob das Kupfer zum Giessen bereit ist oder nicht, und wiederholt diese Probe stets, bevor er eine neue Walze giessen lässt. Er nimmt nämlich mit einem langen aber kleinen Löffel eine Probe von flüssigem Kupfer heraus, thut sie direct in kaltes Wasser und schlägt dieses Kupfer so breit wie ungefähr ein Penny und gibt mit einem Meissel einen ganz kleinen kaum bemerkbaren Schnitt darauf, presst es dann in einen Schraubstock, so dass er über die Backen zu liegen kommt, und schlägt mit dem Hammer ziemlich stark darauf, presst es dann nochmals im Schraubstock und zwar so, dass das Stück zwischen den Backen sich befindet, das Kupfer aber mit der flachen Seite zwischen den Backen, so dass nichts von dem Kupfer hervorragt, zieht nun den Schraubstock so fest er kann zu, und wenn das Kupfer zum Gusse fertig, d. h. gar sein soll, so darf die Probe, wo der kaum bemerkbare Schnitt war, nicht brechen, sondern muss sich wie Blei biegen lassen, natürlich mit mehr Kraftanstrengung, und eine starksehnige Struktur zeigen. Diese Eigenschaft des Kupfers ändert sich beinahe von Minute zu Minute, und man muss suchen eine möglichst constante Wärme behalten. Ich weiss, dass ich zugegen war, wenn der

Gesell die Probe machte, dass das Kupfer brach und zwar, wie der Obergesell sich aussprach, weil es nicht heiss nug war; derselbe ging an den Ofen, machte die Thüre zu, nahm aber fast in derselben Zeit eine neue Probe, heraus, probirte, und es brach wieder, weil es zu heiss worden war; auch zeigte dieser Bruch und jener verschie-Eigenschaften; eine Minute später brach eine neue Probe nicht; da diese Eigenschaft so of wechselt, so ist er gezwungen, vor dem Guss jeder neuen Walze eine Probe des Kupfers vorzunehmen.

Die Form, in welche das Kupfer gegossen wird, ist eine eiserne und bildet einen hohlen Cylinder. Das Cenalso in der zu giessenden Walze, die Höhlung, wird von dem Mandrill gebildet, eine eiserne Welle, welche der kupfernen Walze den genauen Durchmesser der Höhgibt, um später auf der Drehbank auf die daselbst befindlichen Mandrills genau zu passen. Am unteren Ende steht die eiserne Form im Sand. Das Kupfer wird nun hineingegossen und die ganze Form schon vorher unter eine Art von Dampfhammer gebracht. Dieser Hammer schlägt nämlich einmal, wenn das Kupfer anfängt in der Form zu erstarren, stark auf das Kupfer, so dass dasselbe stark gepresst wird und die Luftblasen herausgedrückt werden. Je genauer die Grenze zwischen dem Erstarren und Flüssigseifrdes Kupfers gehalten wird, je rascher dieser starke Schlag (die Stärke hängt von der Dimension der zu giessenden Walze ab) ausgeführt wird, und natürlich, je reiner das Kupfer ist, desto blasenärmer und desto besser wird die Walze werden. Man bringt dann die Walze, wenn sie vollständig fest geworden ist, aus der Form heraus, nachdem man vorher das Mandrill herausgetrieben hat, ebenfalls mit einer Art Dampfhammer, und lässt sie erkalten, wo sie natürlich währenddem sich vollständig an der Aussenseite oxydirt. Diese Walze stellt jetzt einen starken hohlen Cyiinder dar, und zwar nur halb so lang, als man die fertige Druckwalze verlangt; ausserdem sieht man an derselben eine Unzahl von Blasen und Bläschen; da man nämlich niemals vermeiden kann, selbst bei den angegebenen Regeln zur Manipulation, dass Blasen wenigstens bis zur Hafte des Diameters (von der Aussenseite an gerechnet) vorkommen, so giesst man die Walzen von vornherein noch einmal so stark als man sie am Ende der Manipulationen verlangt und bringt die so gegossenen Walzen, um die Hälfte kleiner und noch einmal so stark als die fertige Walze, auf die Drehbank und dreht nun so lange ab, bis keine Blasen mehr sichtbar sind, ja bis das kleinste Bläschen verschwunden ist. Die Drehspäne werden selbstverständlich wieder zu neuen Walzen geschmolzen. Oftmals kommt es nun hier vor," dass man so eine Walze bis auf einen sehr geringen Durchmesser abdrehen muss, wenn nämlich der Guss durch die eine oder andere Ursache missglückte; doch hilft man sich damit, dass man die Walzen, bei welchen man eher auf die ganz gleichmässige Oberfläche kommt, die sonach grössern Diametcr haben, für den Continent verkauft, da derselbe die Walzen von stärkerm Durchmesser verlangt, als die Engländer selbst, welche die Walzen mit kleinerm Durchmesser vorziehen. Ich glaube nier bemerken zu müssen, dass der Engländer darin besser speculirt. Denn,

nehmen wir an, dass die grösseren Walzen mehr kosten, so braucht der Continent 1) ein grösseres Kapital], seine Druckereien zu leiten, um seine Walzen anzuschaffen und 2) kann er beim Verkauf der alten kupfernen Walzen nicht immer die wechselnden Conjuncturen benutzen. Der länder nimmt schwächere Walzen und braucht darum nicht ein so grosses Kapital und kann mit dem Unterschiede von dem mit dem Continente mit bessern Zinsen arbeiten und kann 3) die guten Conjuncturen im Preise des Kupfers benutzen, da er immer Vorrath an alten Walzen hat. Der Continent sagt nun wieder: Ja, während Ihr z. B. nur 4 Muster auf Eure Walzen machen könnt, bringen wir <sup>8</sup> Muster hervor, brauchen also die Transportkosten nicht so oft zu bezahlen; richtig ist allerdings, dass wir grösseres Kapital brauchen und uns die Zinsen verloren gehen; wir geben auch zu, dass wir nicht so oft die guten Conjuncturen nutzen können, ersparen aber dafür an Transport. Das ist aber nicht ganz wahr, denn das Kupfer wird nach dem Gewicht transportirt und erspart der Continent nur die einzelnen Unkosten am wiederholten Transporte, am Kupfer selbst aber nichts, und glaube ich, dass die Speculation des Continents insofern keine gute ist, als die Unkosten beim Transport den Nutzen des kleinern Kapitals und die Möglichkeit der guten Conjuncturen nicht aufwiegen.

Ist man endlich beim Abdrehen der Walzen auf eine gleichmässige Oberfläche gekommen, so fragt es sich, ob nicht darunter noch Bläschen sind, und gewöhnlich verhält es sich so. Man geht darum zum Strecken über. Die Walzen kommen jetzt wieder in einen Ofen, in welchem ein mässiges Feuer ist, und erwärmt man dieselben ganz schwach rothglühend, zieht dieselben über ein Mandrill und bringt sie unter einen zweiten Dampfhammer, welcher folgende Form am Kopfende hat: Ein Halbring von Eisen bildet das Lager, auf welches die kupferne Walze zu liegen kommt, während das Ende des Kopfes vom Hammer ein correspondirender Halbring ist, so dass also zwischen Hammerende und Lager ein Zwischenraum von einem kreisförmigen Durchschnitt bleibt. Dieser Hammer schlägt nun auf die Walze mehrmal, währenddem man dieselbe immer weiter fortschiebt, mit einem Wort ein allmäliges Strecken bewirkt Das Kupfer gewinnt hierbei erstens an Dichtigkeit und die Walzen gehen zweitens in die zu verlangende Länge. waige Blasen werden breit geschlagen und kommen, wenn sie nicht zu tief sind, an die Oberfläche. Wenn das Strecken vollständig geschehen ist und die Walze ein gleichmässiges Ansehen hat, kommt sie auf ein Walzwerk und werden die kupfernen Walzen kalt gewalzt, wodurch hauptsächlich die erforderlichen Dimensionen hervorgebracht werden, indem man die Walzen (wie bei der Fabrikation von bahnschienen) erst durch grosse kreisrunde Oeffnungen, dann durch immer kleinere gehen lässt. Die Walzen sind natürlich immer auf Mandrills gespannt. Walzen, welche zuviel beim Abdrehen verloren haben, walzt man in Röhren aus, und kommen diese nach dem Walzwerke noch auf andere Streckmaschinen, ähnlich wie durch Zieheisen, auf welche ich aber hier nicht näher eingehe. Die gewalzten Walzen werden dann in gleiche Längen mittelst Kreissägen geschnitten; hat nun die Walze vorher den gewünschten

Polyt. Zeitschrift Bd. VII.

Durchmesser und hat man keine zu grossen Blasen funden (denn es erfolgt später noch ein Abdrehen), so schreitet man zum Abdrehen der Höhlung, nur muss man hierbei auf die erhabene Nuth Acht haben, welche erforderlich, dass die Mandrills, wie sie in den Druckereien angewendet werden, bei ihren Umdrehungen die Walzen sicher mitnehmen und letztere sich nicht durch Pression lösen können. Man dreht nun einfach die cylindrische Höhlung der Walze ab und hört dort mit Abdrehen auf, wo die Nuth bleiben soll. Von da bringt man die Walze zum letzten Abdrehen an der Aussenseite und hat hier wieder so lange abzudrehen, bis die Oberfläche frei von Bläschen und unganzen Stellen ist, polirt dann sorgfältig und sendet die Walze zum Verkauf ab. (m. G.-ztg.

#### Literatur.

Prof. Dr. G. Chr. K. Hunäus: Die geometrischen Instrumente der gesammten praktischen metrie, deren Theorie, Beschreibung und Gebrauch. 1. Heft. 1862. Hannover, bei Carl Rümpler. — Dieses erste Heft umfasst die einzelnen Theile der Winkelmesser mit fester Grundlage, deren Therorie und Beschreibung sehr gründlich und ausführlich gegeben ist. Als besondern Vorzug dieses auf sehr breiter Grundlage angefangenen Werkes (über dessen Umfang uns Nichts vorliegt) möchten wir die in vortrefflichen Holzschnitten .ausgeführten Abbildungen hervorheben, welche durch grossen Maassstab, Deutlichkeit und Vollständigkeit sich auszeichnen. Es eignet sich dieses Werk vor Allem aus als Unterrichtsmittel für den Ingenieur, dann aber auch als Hülfsbuch für den ausführenden Mechaniker.

Die einzelnen Abschnitte dieses ersten Heftes sind gende : 1. Die allgemeinen Erfordernisse der Winkelmesser und die dazu gehörigen Vorrichtungen. 2. Die Schraube. 3. Die Libelle. 4. Die Visir- und dioptrischen Vorrichtungen zum Ablesen der eingetheilten Kreisränder. 5. Vorrichtunzur Bestimmung kleinerer Theile der eingetheilten Kreisränder. 6. Die feste Unterlage der Winkelmesser. Das Stativ. 7. Die wesentlichen Theile der Winkelmesser mit fester Unterlage. — Bemerkungen über das andernehmen, Reinigen und Wiederzusammensetzen der einzelnen Theile der Messapparate. Kr.

H. A. Klose, Eisenbahn-Bauconducteur: Theorie der eisernen Träger mit Doppelflantschen. Hannover 1862. Carl Rümpler. - Der Verfasser sucht durch diese sorgfältig durchgeführte Arbeit dem Mangel an zutreffenden Normen für die besten Profilverhältnisse der Doppel T Form abzuhelfen und es sollen die gegebenen Entwickelungen zu Bestimmung richtiger Formverhältnisse gusseiserner und schmiedeiserner Träger mit Doppelflantschen beitragen, wobei namentlich der Abschnitt über die bisher ganz vernachlässigte Untersuchung der zweckmässigsten Höhe der Träger besonders Beachtung verdient. Dabei verdient das Bestreben, die Endresultate in thunlichst einfacher Form darzustellen, lobende Anerkennung. Kr.

16

Aus Carl Mäcken's technischer Handbibliothek liegen uns vor:

I. Band. Die Grundzüge der Mechanik als faden bei Vorlesungen und zum Selbststudium. Von J. Bitzel, Prof. an der polytechnischen Schule zu Carlsruhe. 2. Aufl. 1861. Mit einem Atlas. — Diese neue Auflage (die erste erschien 1854) hat keine Veränderungen erlitten und es mag für die Gediegenheit dieses Lehrmittels sprechen, dass dasselbe bereits in mehreren Unterrichtsanstalten eingeführt ist. Möge es auch fernerhin die verdiente Anerkennung finden.

II. Band. Dampfkessel. deren rationelle Construction, Anlage und Betrieb. Von O. Fallenstein, techn. Direktor der Petry-Devreux'schen Kesselfabrik in Düren. Mit Atlas. Stuttgart 1861. — Der Verfasser will durch dieses Werk einerseits den von Gewerbeschulen etc. in die Praxis übergehenden Technikern, welche mit maschinen zu thun haben, anderseits den vielen Fabrikbesitzern, welche zwar eine tüchtige allgemeine, aber keine höhere technische Schulbildung genossen haben und sich daher bei Wahl und Anlage eines Dampfkessels auf Andere verlassen müssen, einen zuverlässigen Rathgeber für diesen so äusserst wichtigen Gegenstand verschaffen. Es ist daher keineswegs eine wissenschaftliche Arbeit, die uns hier vorliegt; allein es enthält dieselbe so viel praktisch Nützliches, dass sie ohne Zweifel dem angedeuteten Zwecke entsprechen wird.

IX. Band. Lehre von den Eisenbahncurven und Ausweichgeleisen. Theoretisch und praktisch gestellt von Dr. A. M. Nell und E. W. Kaufmann, Ingenieure bei der hessischen Ludwigsbahn. Mit Atlas. Stutt-1861. — Der Inhalt dieses allen Bahningenieuren bestens zu empfehlenden Werkchens ist folgender: Uebersichtliche Zusammenstellung der Regeln zur Berechnung der Eisenbahncurven und zur Berechnung der Ausweichegeleise. -Numerische Ausrechnung mehrerer Aufgaben und Tabellen zur Erleichterung der Rechnung. - Vierstellige Logarithder Zahlen von <sup>100</sup> bis 1000 und der trigonometrischen Funktionen. — Beschreibung ausgeführter Constructionen von Ausweichen und Kreuzungen.

Aus dem Verlage von B. F. Voigt in Weimar:

Neumann's Glashäuser aller Art. In dritter mehrter Auflage herausgegeben von Hofgärtner J. Hartwig. Mit Atlas. 1862. Preis 2 Thlr. - Wenn auch der Herausgeber dieser dritten Auflage die von dem Verfasser entwickelten Grundsätze beim Baue von Gewächshäusern auch heute noch als vollkommen massgebend anerkennt und dieses Werk seiner Vorzüglichkeit und Vollständigkeit wegen mer noch an die Spitze aller in der deutschen Gartenliteratur vorhandenen, den gleichen Gegenstand umfassenden Arbeiten stellt, so unterscheidet sich diese neue Auflage vor den beiden frühern durch eine wesentliche Bereicherung des Inhaltes. Der Herausgeber hat die mannigfachen seit dem Erscheinen der zweiten Auflage gemachten Erfahrungen darin niedergelegt und die Pflanzenverzeichnisse ergänzt. Es darf somit dieses Buch in seiner neuen stattung einer günstigen Aufnahme von Seite der Gärtner, Gartenbesitzer etc. entgegensehen. Kr.

Die besten Wasch- und Rollmangen, Calandern, hauswirthschaftlichen und Fabrik-Waschmaschinen etc. Zusammengestellt von Conrad Falk. Mit Atlas. 1862. Preis <sup>1</sup> Thlr. — Eine reichhaltige Sammlung neuerer Maschinen dieser Art, in saubern Zeichnungen dargestellt und ausführlich beschrieben.

Der Maschinenbauer, oder Beschreibung und bildungen der Maschinenelemente. 3. Band, mit Atlas. Von Dr. Carl Hartmann. 1862. Preis 1 Thlr. - Es bildet dieses Buch die Ergänzung der beiden ersten Bände und sein Inhalt ist hauptsachlich der Publication Industrielle von Armengand entnommen. Es enthält: die Construction der Zapfenlager, der Zahnräder und Schwungräder und einen Abschnitt über Formerei und Gussmodelle.

Verlag von Gebrüder Baensch in Leipzig:

Abbildungen pittoresk und plastisch tektonischer Ornamente, besonders aus der deutschen Flora in Versuchen ihrer Anwendung für Kunst und werbe. Von H. W. Eberhard. Erste Lieferung. 1862. Preis 15 Ngr. - Dieses Werk soll in 8 Lieferungen erscheinen und auf 48 Blättern eine grosse Anzahl Pflanzen in stylisirten Formen und Gruppirungen bringen. Die ersten Blätter sind äusserst fleissig, in einfachen Conturen mit leichter Schattirung ausgeführt. Einige Härten in der Zeichnung, die wohl mehr auf Rechnung des Lithographen zu setzen sind, dürften in den spätem Tafeln wegbleiben. Im Uebrigen wollen wir gerne diese hübsche Sammlung zur Benutzung empfehlen.

Studien im Walde. Zeichnungen für Künstler und zum Selbstunterricht. 27 Radirungen nach Originalzeichnungen. Erste Lieferung mit 5 Blättern in Folio. Preis <sup>15</sup> Ngr. — Wirkliche Musterblätter, von der Hand eines ausgezeichneten Künstlers ausgeführt; sie werden nicht verfehlen, sich die wohlverdiente Anerkennung zu schaffen. Kr.

Verlag von B. F. Voigt in Weimar:

Handbuch für Locomoti v-Constructeure und Locomotiv-Führer. Von den französischen Ingenieuren Flaehat, Petiet, Le Chatelier und Polonceau. Nach der 3. Auflage des Originals und mit Benutzung der neuesten Hülfsmittel neu bearbeitet von Dr. Carl Hartmann. Mit Atlas von 24 Foliotafeln. 1862. Preis 2 Thlr.  $7\frac{1}{3}$  Gr. --Der Inhalt umfasst eine theoretisch-praktische Anweisung über den Bau. die Einrichtung, den Betrieb, die Beparaturen, die Behandlung und Führung der Locomotiven. Die oben erwähnten Namen der Verfasser bürgen hinlängfür den gediegenen Gehalt dieses Buches, welches auch in deutscher Bearbeitung ein wirklich empfehlenswerthes Hülfsmittel geworden ist

Der practische Mühlenbauer. In dritter Auflage bearbeitet von Friedrich Neumann, Civilingenieur. Mit Atlas von <sup>35</sup> Tafeln. 1862. Preis <sup>3</sup> Thlr. — Es soll dieses Werkchen als Handbuch dienen bei Anlage einfacher Mühals Mahl-, Graupen-, Oel-, Knochen-, Gyps-, Loh-, Walk- und Schneidemühlen. Dazu kommen noch Angaben über Wasserräder, Turbinen etc., sowie die Elemente der Mathematik und Mechanik. Alles dieses wird in einem Bande von 42 Bogen abgehandelt. Der Verfasser gesteht

- indessen selbst, dass dabei ein detaillirtes (besser gründliches) liches) Eingehen nicht stattfinden konnte. Hätte man den Abschnitt über Mathematik und Mechanik, welcher einen Drittheil des ganzen Buches ausfüllt und unserer Ansicht nach gar nicht hieher passt, weggelassen, und dafür dem technischen Theile eine etwas grössere Ausdehnung und Vollständigkeit gegeben, so würde das sonst manches Gute und Brauchbare enthaltende Werkchen wesentlich gewonnen haben.

Ferner führen wir noch aus demselben Verlage an:

Francis Campin, das Drechseln in Holz, fenbein, Perlmutter etc. Nach dem Englischen bearbeitet von Stephan Appenzeller. Preis 1 Thlr. 15 Sgr. — und

Die Knopffabrikation auf dem Höhepunkt ihrer gegenwärtigen Vervollkommnung. Von Rud. Isensee. Preis <sup>j</sup> 1 Thlr.

Zwei technologische Werke, welche die betreffenden Gegenstände sehr ausführlich behandeln und Fachleuten <sup>J</sup> bestens empfohlen werden dürfen.

Commissionsverlag von C. Brandegger in Ellwangen: Anleitung zum Erfinden geradliniger mente. Von A. Benz, Zeichnenlehrer an den k. Schulen in Ellwangen. 1862. - Dieses hauptsächlich zum Selbstunterrichte bestimmte Werk ist mit ebenso grossem Fleisse als vollständiger Kenntniss des practischen Bedürfnisses geführt und dürfte namentlich allen Technikern, welchen decorative Arbeiten zukommen, von wesentlichem Nutzen sein. Der Inhalt der <sup>6</sup> Hefte ist äusserst reichhaltig und die Zeichnungen sind mit grosser Genauigkeit und Sauberkeit, theilweise in Farbendruck, ausgeführt. Alle in den schiedenen Zweigen der Verzierungskunst gebräuchlichen Arten geradliniger Ornamente sind darin vertreten und die dazu gegebenen Anleitungen zum Erfinden von Verzierungen sind eben so leichlfasslich als ergiebig.

Heft <sup>1</sup> enthält griechische Verzierungen; 2. maurische Verschlingungen; 3. Muster zu Stick-, Häckel-, Flechtund Parquetarbeiten; 5. Muster zu Parquetarbeiten, Geflechte und Verschiebungen; 6. Muster, welchen die Rautenform zu Grunde liegt, maurische und griechische Verzierungen aus gleichen Gängen; 7. Nachtrag.